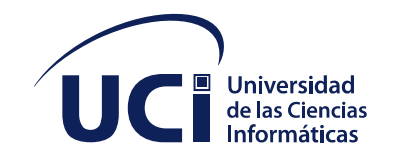

# Universidad de las Ciencias Informáticas Facultad 1 Centro de Innovación y Desarrollo de Internet (CIDI)

**Título: "Portal Web para el Partido Comunista de Cuba en la Universidad de las Ciencias Informáticas"**

*Trabajo de diploma para optar por el título de Ingeniero en Ciencias Informáticas*

Autor: Lisnet Victoria Pita Pérez

Tutores: M.Sc. Delly Lien González Hernández M.Sc. Waldo Barrera Martínez Ing. Yuriesky Madrigal Vilches

La Habana, septiembre de 2020

Declaro por este medio que yo: Lisnet Victoria Pita Pérez, con carné de identidad 97030102976, soy el autor principal del trabajo final de tesis de pregrado que se titula: "Portal web para el Partido Comunista de Cuba de la Universidad de las Ciencias Informáticas" y autorizo a la Universidad de las Ciencias Informáticas a hacer uso del mismo en su beneficio, así como los derechos patrimoniales con carácter exclusivo.

> Firma del Autor Lisnet Victoria Pita Pérez

\_\_\_\_\_\_\_\_\_\_\_\_\_\_\_\_

Firma del Tutor Firma de Tutor Firma del Tutor M.Sc. Delly Lien González M.Sc. Waldo Barrera Ing. Yuriesky Madrigal<br>Hernández Martínez Martínez Vilches Hernández Martínez

\_\_\_\_\_\_\_\_\_\_\_\_\_\_\_\_ \_\_\_\_\_\_\_\_\_\_\_\_\_\_ \_\_\_\_\_\_\_\_\_\_\_\_\_\_\_\_

### **Síntesis de los tutores**

**M.Sc. Delly Lien González Hernández**: Licenciada en Cibernética-Matemática (UCLV, 1993). Profesora del Departamento de Informática, Facultad 1. Máster en Estudios Sociales de la Ciencia y la Tecnología (UH, 2008). Profesor Auxiliar.

**M.Sc. Waldo Barrera Martínez:** Licenciado en Historia en la Universidad de La Habana (UH) en 2013 y Máster en Historia Contemporánea y Relaciones Internacionales en el mismo centro de estudios superiores. Especialista B en Ciencias Informáticas del grupo de Redes Sociales de CIDI.

**Ing. Yuriesky Madrigal Vilches:** Graduado de Ingeniero en Ciencias Informáticas en el 2014. Especialista "B" en Ciencias Informáticas.

#### **RESUMEN**

El presente trabajo propone un portal web para el Partido Comunista de Cuba (PCC) de la Universidad de las Ciencias Informáticas (UCI), con el propósito de brindar a los militantes de la organización y a la comunidad universitaria, en general, un espacio para intercambiar opiniones, realizar encuestas, publicar convocatorias, imágenes, noticias de interés y otros servicios. Se estudiaron soluciones de gestión de contenidos similares para la fundamentación teórica de la propuesta. El proceso de desarrollo estuvo guiado por la metodología AUP en su versión UCI, como lenguaje de modelado UML y Visual Paradigm como herramienta CASE, lo que permitió un correcto entendimiento entre el cliente y el equipo de desarrollo. Para la construcción de la solución se utilizó Drupal como Sistema de Gestión de Contenidos (CMS) así como otras herramientas y tecnologías de código abierto. Las pruebas de software y la validación aplicadas arrojaron resultados satisfactorios. El principal aporte de esta investigación es el desarrollo del portal web para facilitar una continua comunicación y divulgación de información entre la militancia del PCC y la comunidad universitaria.

**Palabras clave:** Drupal, portal web, Sistema de Gestión de Contenidos, CMS, PCC

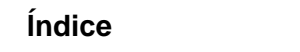

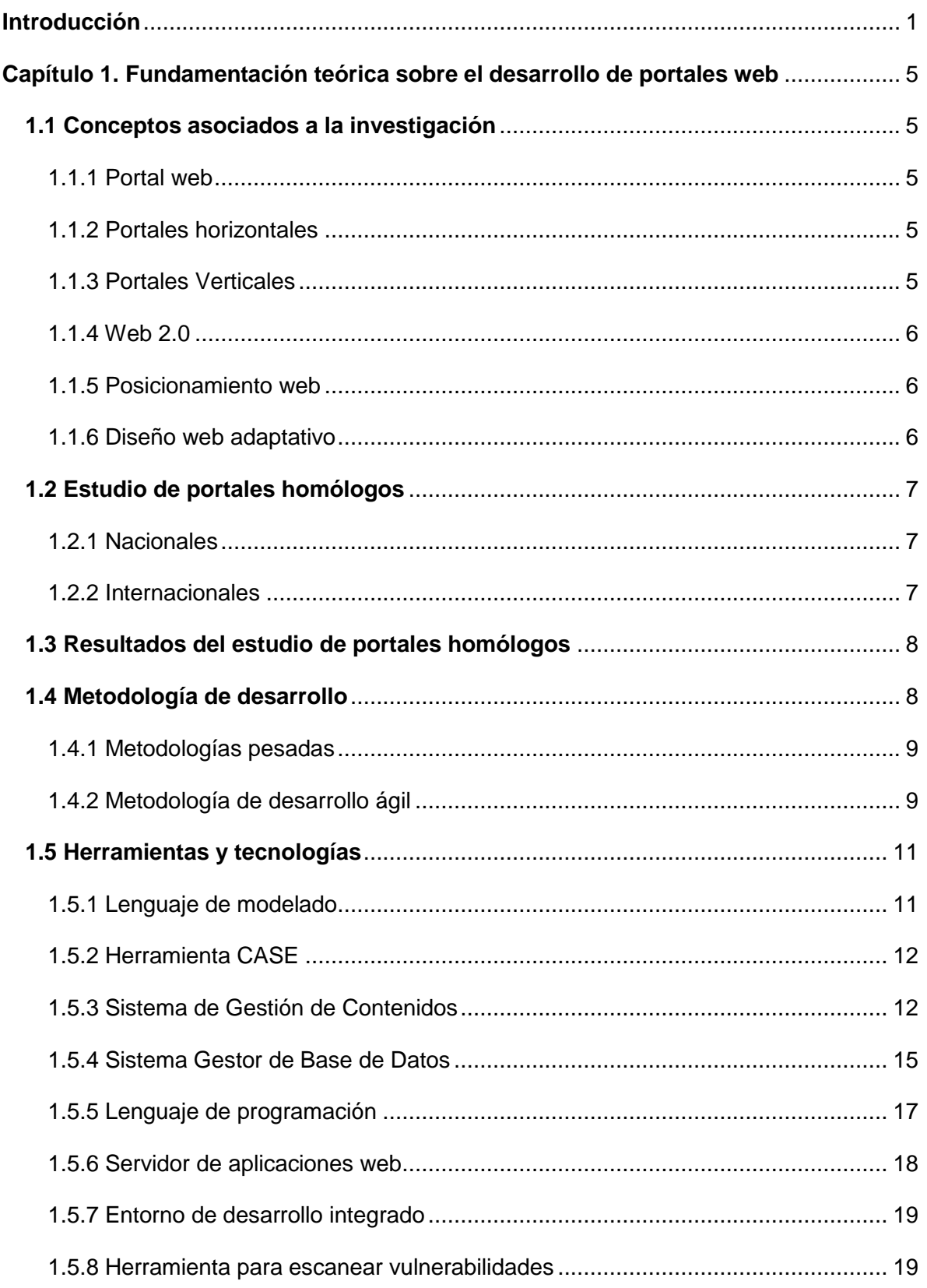

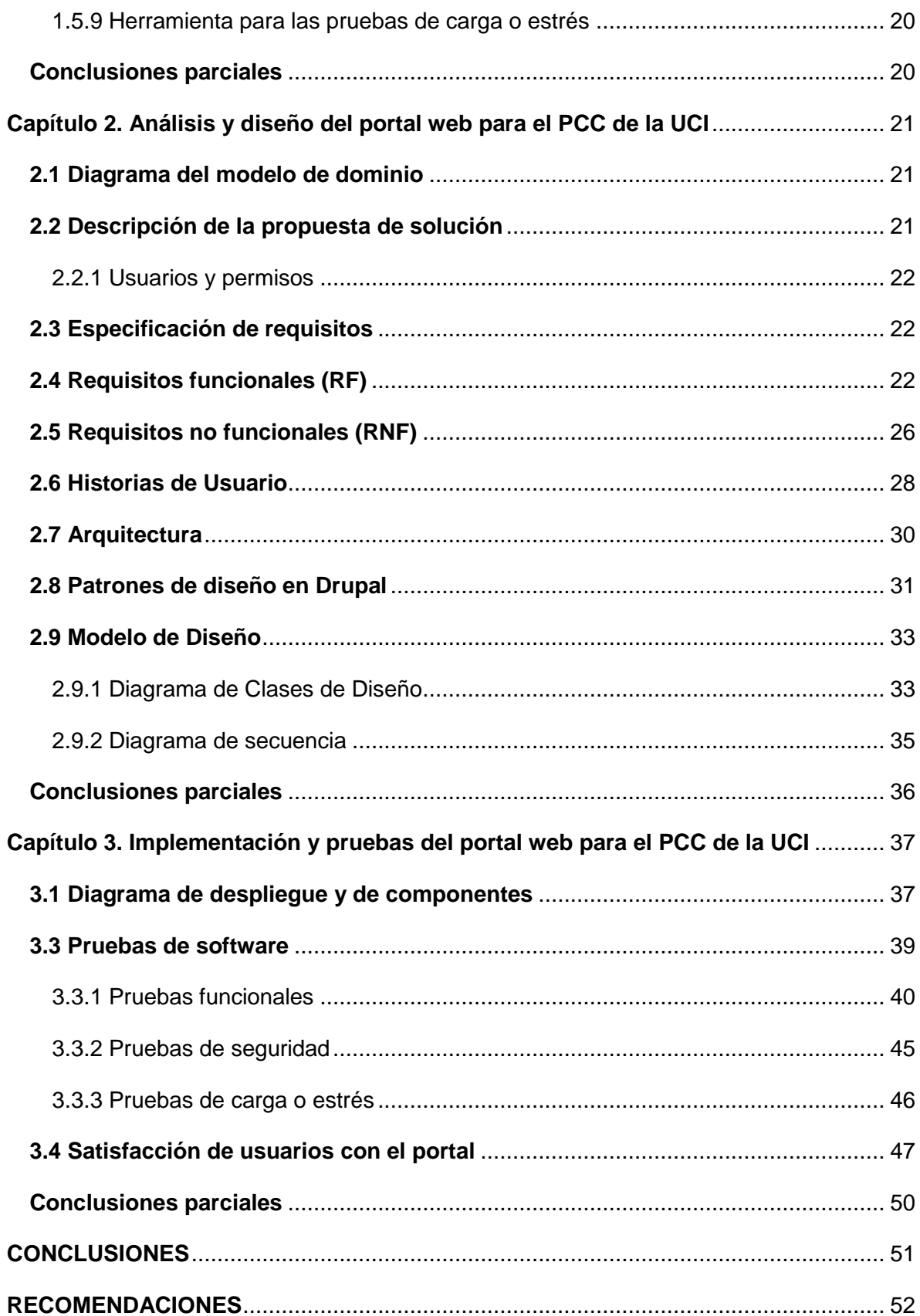

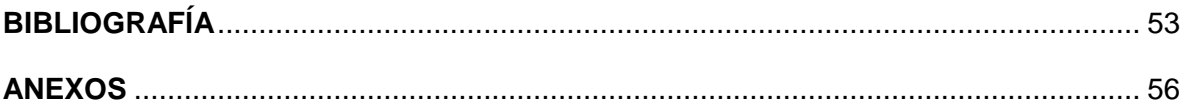

#### <span id="page-7-0"></span>**Introducción**

La sociedad actual está viviendo una gran revolución de la información. Las tecnologías de la información y la comunicación (TIC) están agilizando, optimizando y perfeccionando de una forma u otra los procesos informacionales y comunicativos entre los seres humanos.

En términos generales la tecnología ha aportado grandes beneficios a la humanidad. Su impacto se ha generalizado de diversas maneras y en casi todos campos de la actividad humana, destacándose en empresas e instituciones, pues ha facilitado la evolución de los procesos de negocios, inversiones, educación, comercio, por solo nombrar algunos.

La comunicación es una necesidad que siempre ha estado presente en la vida del ser humano. Mediante el desarrollo tecnológico se han perfeccionado y simplificado la forma de intercambiar información, ideas, proyectos, emociones. Así, con el paso del tiempo, las personas han ido perfeccionando su capacidad de relacionarse y de cooperar entre sí.

Las herramientas de internet hacen posible una serie de funciones para fomentar, facilitar y engrandecer la comunicación y la participación o interrelación entre las personas. En la actualidad existen diversas formas y herramientas usadas por diferentes grupos, asociaciones, redes, organismos, fundaciones y organizaciones para divulgar sus ideas y proyectos.

En Cuba existen varias organizaciones políticas y de masas entre las que se destaca el Partido Comunista de Cuba (PCC), "vanguardia organizada de la nación cubana […] fuerza política dirigente superior de la sociedad y del Estado." (Constitución de la República de Cuba, 2019:2).

En el trabajo del PCC en la Universidad de las Ciencias Informáticas (UCI), es prioridad lograr una mayor vinculación con las masas, mejorar la comunicación e interacción con sus militantes y el resto de la comunidad universitaria y visibilizar mucho más las acciones desarrolladas por la organización en torno al cumplimiento de este objetivo. En entrevistas realizadas a varios de sus dirigentes y militantes, se pudo conocer que actualmente las vías para asegurar la realización de las diferentes actividades no se encuentran informatizadas. Algunos de los canales de información por los que se nutre el Comité del Partido son las actas de reuniones de los núcleos; la participación de sus dirigentes en los diversos espacios con los colectivos de dirección, trabajadores y estudiantes; el sistema de opinión del pueblo y la tramitación de información por la vía de correo electrónico, entre otras.

Se reconoce en general, además, la presencia de insuficiencias en la gestión sistemática de la divulgación, comunicación e información, al adolecer de vías eficaces y contemporáneas para dar a conocer las actividades, eventos y noticias; la no existencia de opciones para la propuesta de preguntas y respuestas para saber los estados de opinión sobre los más diversos asuntos y el intercambio con las masas; presenta dificultades para medir la calidad de las acciones desarrolladas y el nivel de interés y satisfacción generado. Asimismo, no es posible almacenar el récord de actividades o eventos realizados (cantidad de asistentes o nombres de los participantes, por ejemplo), lo cual se hace hoy de forma manual, mediante listados y documentos impresos.

De este modo se define **el problema de la investigación**: ¿Cómo contribuir a la divulgación de información del Partido Comunista de Cuba en la Universidad de las Ciencias Informáticas?

De acuerdo al presente problema, se define como **objeto de estudio**: el proceso de desarrollo de portales web.

Para dar solución al problema de investigación planteado se define como **objetivo general:** Desarrollar un portal web que facilite la divulgación de información del Partido Comunista de Cuba en la Universidad de las Ciencias Informáticas.

A partir del objetivo general, se derivan los **objetivos específicos** que se enuncian a continuación:

- 1. Analizar los fundamentos teóricos relacionados con la investigación.
- 2. Diseñar las funcionalidades del portal web para facilitar la divulgación de información del Partido Comunista de Cuba en la Universidad de las Ciencias Informáticas.
- 3. Implementar las funcionalidades del portal web para facilitar la divulgación de información del Partido Comunista de Cuba en la Universidad de las Ciencias Informáticas.
- 4. Evaluar mediante pruebas de software el portal web para facilitar la divulgación de información del Partido Comunista de Cuba en la Universidad de las Ciencias Informáticas.

Dentro del objeto de estudio se enmarca como **campo de acción**: el desarrollo de portales web institucionales.

Como **preguntas científicas** se establecen las siguientes**:**

- ¿Cuáles son los fundamentos teóricos que sustentan el desarrollo del portal web para el Partido Comunista de Cuba en la Universidad de las Ciencias Informáticas?
- ¿Qué tecnologías, herramientas y metodología se requieren utilizar para el desarrollo del portal web para el Partido Comunista de Cuba en la Universidad de las Ciencias Informáticas?
- ¿Cómo desarrollar el portal web para el Partido Comunista de Cuba en la Universidad de las Ciencias Informáticas, a partir de su análisis y diseño?
- ¿Qué resultado se obtendrá al validar el portal a desarrollar?

Para cumplir los objetivos se plantean las siguientes **tareas de la investigación**:

- 1. Definición de los principales conceptos asociados al objeto de la investigación, así como a su campo de acción, para un mejor entendimiento de los mismos.
- 2. Análisis de la información existente relacionada con los servicios web para la gestión de procesos.
- 3. Selección de las principales herramientas y tecnologías que se ajustan a las necesidades de la investigación para el desarrollo del sistema propuesto.
- 4. Diseño de la aplicación web propuesta.
- 5. Implementación de la aplicación web propuesta.
- 6. Ejecución de pruebas para la validación del correcto funcionamiento de la aplicación web.

### **Métodos teóricos**

Histórico-Lógico: se utilizó para realizar un estudio del estado del arte sobre tendencias actuales de portales web similares y su uso para la comunicación, analizando sus principales características y ventajas.

Analítico-Sintético: permitió recuperar toda la información necesaria para el desarrollo del presente trabajo, además del análisis de las diferentes tecnologías a utilizar en el desarrollo de la aplicación web.

Modelación: se utilizó con el objetivo de materializar la representación abstracta de determinadas características del sistema mediante la construcción de diagramas y modelos a lo largo del desarrollo de la investigación.

Análisis Documental: este método fue utilizado con el objetivo de extraer ideas, elementos, y funciones tanto de documentos científicos como también de portales web, para el desarrollo de la investigación.

#### **Métodos empíricos**

El método de observación: se utilizó para obtener de forma directa, la información de la realidad objetiva del comportamiento de la gestión de la información del Partido Comunista de Cuba en la Universidad de las Ciencias Informáticas.

El método de la entrevista: se empleó para obtener la información referente a cómo se gestiona actualmente la información en el Comité del Partido de la UCI.

### Como **posible resultado** se espera:

Lograr un portal web para facilitar el proceso de divulgación de la información del Partido Comunista de Cuba en la Universidad de las Ciencias Informáticas.

El documento está estructurado en tres capítulos, los cuales se describen a continuación:

**Capítulo 1. Fundamentación teórica sobre el desarrollo de portales web:** en este capítulo se estudian los conceptos fundamentales asociados al dominio del problema para un mejor entendimiento de la investigación. Incluye un análisis del estado del arte de portales homólogos a nivel nacional e internacional, así como la descripción de la metodología, tecnologías y herramientas empleadas en el desarrollo de la aplicación web.

**Capítulo 2. Análisis y diseño del portal web para el PCC de la UCI:** en este capítulo se describen las características de la aplicación a desarrollar. Se realizan las especificaciones de las funcionalidades de la aplicación web y se elabora el plan de entregas y de iteraciones.

**Capítulo 3. Implementación y pruebas del portal web para el PCC de la UCI:** en este capítulo se desarrolla la propuesta de solución para luego llevar a cabo la validación mediante las pruebas de software.

### <span id="page-11-0"></span>**Capítulo 1. Fundamentación teórica sobre el desarrollo de portales web**

En este capítulo, se presentan un conjunto de definiciones, asociadas al dominio del problema, que son útiles para comprender el desarrollo de la investigación. Se realiza un estudio de los elementos fundamentales que poseen los portales web de diferentes organizaciones, analizan las tecnologías, lenguaje de programación y herramientas, con el objetivo de seleccionar las que serán empleadas en la investigación.

#### <span id="page-11-1"></span>**1.1 Conceptos asociados a la investigación**

#### <span id="page-11-2"></span>**1.1.1 Portal web**

Es un **sitio web** que ofrece, de forma integrada, una amplia variedad de servicios y recursos al usuario. Por lo general, los portales ofrecen noticias actualizadas al instante, buscadores, foros para compartir opiniones, chat, juegos online, tiendas virtuales para realizar compras electrónicas y servicio de correo electrónico. La intención básica de un portal es que el usuario pueda satisfacer todas sus necesidades en un mismo sitio. Por eso intentan ofrecer un amplio abanico de opciones, de forma tal que se conviertan en la *"puerta de ingreso"* del internauta a la Web (Porto & Gardey, 2020).

#### <span id="page-11-3"></span>**1.1.2 Portales horizontales**

Es un portal de carácter general orientado a todo tipo de usuario, ofreciendo contenidos demandados por el público. Son portales para usuarios no muy experimentados en el mundo Internet (Instituto Colombiano de Estudios Superiores de Incolda, 2019). Suelen incorporar servicios de valor añadido tendentes a la fidelización en torno a comunidades virtuales, tales como espacio web gratuito, información de diversos tipos, personalización de la información, chat, correo electrónico gratuito, mensajes a teléfonos móviles, software de libre distribución, grupos de discusión, comercio electrónico o buscador (Eguiluz, 2020).

#### <span id="page-11-4"></span>**1.1.3 Portales Verticales**

**Un portal vertical** se diferencia del resto en que suele ir dirigido a un público determinado al centrarse en una sola temática sobre la que ofrece contenidos concretos y especializados. El objetivo principal es ayudar a los usuarios a encontrar lo que necesitan sin salir del mismo buscando su fidelización, lo que les incentiva al uso continuado. De ahí que gran parte del éxito de un portal vertical radique en la calidad de los contenidos que ofrece (Empresa de marketing Antevenio, 2019).

#### <span id="page-12-0"></span>**1.1.4 Web 2.0**

La Web 2.0 o Web Social es una denominación de origen que se refiere a la segunda generación en la historia de los sitios web. Su denominador común es que están basados en el modelo de una comunidad de usuarios. Abarca una amplia variedad de redes sociales, blogs, wikis y servicios multimedia interconectados; cuyo propósito es el intercambio ágil de información entre los usuarios y la colaboración en la producción de contenidos. Todos estos sitios utilizan la inteligencia colectiva para proporcionar servicios interactivos en la red; donde el usuario tiene control para publicar sus datos y compartirlos con los demás (Alcántar, 2019).

**Orientado a internet**: Todo está en la web. Solo necesita un navegador web y una conexión a internet. Esto garantiza la movilidad del usuario y el acceso multiplataforma desde cualquier sistema (Alcántar, 2019).

**Comunidades de usuarios**: Su empleo supone la participación bajo las directrices de las "4C": Comunicarse, Compartir, Colaborar, Confiar. Los usuarios son creadores, no solo consumidores (Alcántar, 2019).

#### <span id="page-12-1"></span>**1.1.5 Posicionamiento web**

El **posicionamiento web**, es el conjunto de acciones realizadas; que, a través de un grupo de palabras claves, una página o sitio web sea agregada, indexada; y a su vez posicionada en los lugares de privilegio de los motores de búsqueda (Posicionamiento en Buscadores, 2019).

A diario el número de sitios web aumenta de manera considerable, por lo que en la actualidad existe una exorbitante cantidad de información en la web. Esta situación provoca que sea muy difícil aparecer en la primera página de los resultados ofrecidos por los buscadores para las consultas realizadas por los usuarios. Se hace necesario entonces no solo publicar información, sino llevar a cabo acciones que faciliten la visibilidad en Internet de los sitios web que contengan esta información, para que estas acciones garanticen, en buena medida, un posicionamiento adecuado en los resultados de las búsquedas.

#### <span id="page-12-2"></span>**1.1.6 Diseño web adaptativo**

Vivimos en la era de la información; donde cada vez más se accede a internet desde dispositivos variados; con necesidades y en situaciones diferentes. Así como los diseñadores sobre el papel tenían el control absoluto de lo que se presentaba estáticamente, fijo o impreso; al diseñar para web se encuentran con multitud de resolución de pantallas, con navegadores diferentes, velocidades de conexión a internet variables; con formas de interactuar que van desde un teclado, mouse, o los dedos. "debemos entender y adoptar la idea de que la web no tiene los mismos límites y debemos diseñar con esta flexibilidad. Pero primero debemos aceptar la marea y el flujo de las cosas" (Allsop, 2019).

El **diseño web adaptativo**, es una técnica de diseño y desarrollo web, que mediante el uso de estructuras e imágenes fluidas y media queries (módulo CSS3 que permite adaptar la representación del contenido a características del dispositivo como la resolución de pantalla) en la hoja de estilo CSS posibilita que el sitio web se adapte al entorno del usuario, sin importar las características el dispositivo que utilice para navegar (Hipertextual, 2019).

### <span id="page-13-0"></span>**1.2 Estudio de portales homólogos**

#### <span id="page-13-1"></span>**1.2.1 Nacionales**

El portal web de la Unión de Jóvenes Comunistas (UJC), [http://www.ujc.cu/es,](http://www.ujc.cu/es) es un portal informativo; dispone de un menú donde expone la misión y visión de la organización, su estructura, historia, los congresos realizados hasta el presente y documentos rectores. Cuenta, además, con un buscador en la parte superior; noticias asociadas con la organización, galerías de imágenes y videos, encuestas, efemérides del día, un apartado con frases y enlaces a diferentes portales y redes sociales.

El portal web del Partido Comunista de Cuba (PCC), http://www.pcc.cu; por su parte, tiene también un menú donde aparece la misión y visión de la organización, su estructura, historia, congresos realizados hasta el presente y documentación rectora. Cuenta, asimismo, con un buscador, noticias asociadas con la organización, galerías de imágenes y videos, encuestas, efemérides del día, un apartado con frases y enlaces a diferentes portales y redes sociales.

#### <span id="page-13-2"></span>**1.2.2 Internacionales**

El portal web del Partido de Acción Nacional (PAN), de México, http://www [pan.org.mx,](https://www.pan.org.mx/) contiene un menú donde se aprecia la vida interna de la organización; explica las diferentes entradas, secretarías y comisiones con las que cuenta; en su apartado de transparencias muestra las leyes de transparencia, y acceso a la información pública;

además, de información sobre las acciones que realizan en favor del pueblo, y poseer también galerías de imágenes y de videos.

### <span id="page-14-0"></span>**1.3 Resultados del estudio de portales homólogos**

A raíz del estudio realizado a los diferentes portales descritos, se puede destacar que poseen gran cantidad de funcionalidades enfocadas a la información, las cuales pueden ser útiles, pero no satisfacen todas las necesidades actuales del PCC en la Universidad de las Ciencias Informáticas. Esto se debe a que la organización en la UCI necesita un espacio para la aclaración de dudas e intercambio a través de un foro; que sus militantes participen en encuestas, y sean notificados de manera inmediata de otras informaciones y eventos que se desarrollen, entre otras, y las soluciones estudiadas, casi en su totalidad, no incluyen estas funcionalidades.

A continuación, la Tabla 1 presenta algunos de los datos comparativos de los portales analizados:

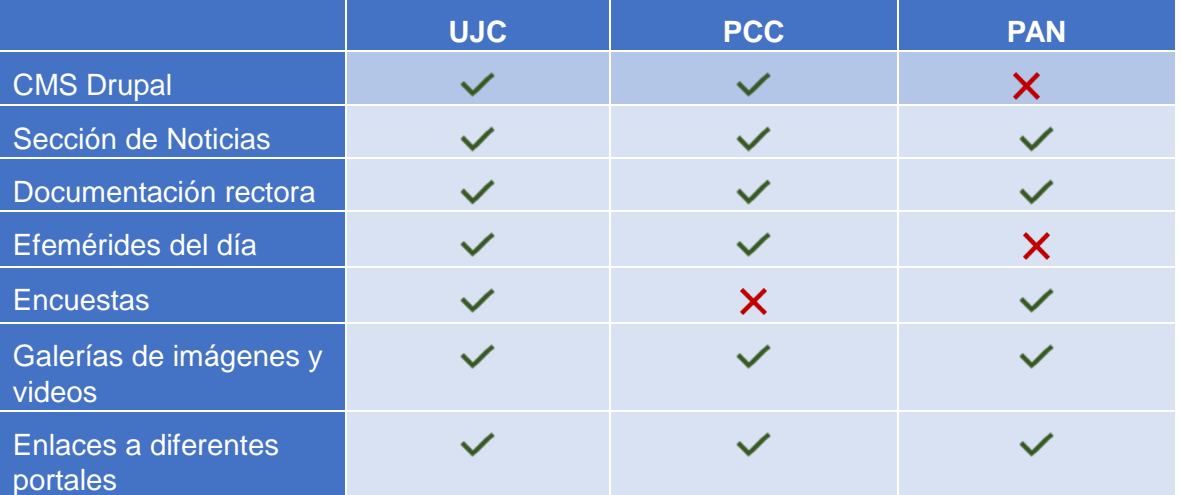

**Tabla1.** Comparación de portales homólogos (elaboración propia).

Luego de analizar cada uno de estos portales, es importante resaltar que se tomarán en cuenta los elementos enunciados en la tabla comparativa; así como otras funcionalidades de tipo informativas que serán de utilidad para la nueva solución.

### <span id="page-14-1"></span>**1.4 Metodología de desarrollo**

Las metodologías de desarrollo de software en Ingeniería de Software (ISW) son un marco de trabajo usado para estructurar, planificar y controlar el proceso de desarrollo en sistemas de información. Estas se dividen principalmente en dos grupos: las tradicionales

de desarrollo como RUP y las ágiles como XP y AUP. Las metodologías de desarrollo surgen por la necesidad de la industria del software de agilizarse y robustecerse al mismo tiempo. Las primeras están pensadas para el uso exhaustivo de documentación durante todo el ciclo de vida del proyecto. Las segundas se centran en la capacidad de respuesta frente a los cambios, la confianza en las habilidades del equipo y en mantener una buena relación con el cliente.

Las metodologías tradicionales (formales) se focalizan en documentación, planificación y procesos. Además, centran su atención en llevar una documentación exhaustiva de todo el proyecto y en cumplir con un plan, definido todo esto en la fase inicial del desarrollo (Roberth G. Figueroa, 2016).

#### <span id="page-15-0"></span> **1.4.1 Metodologías pesadas**

Son las más tradicionales, se centran en la definición detallada de los procesos y tareas a realizar, herramientas a utilizar, y requiere una extensa documentación, ya que pretende prever todo de antemano. Este tipo de metodologías son más eficaces y necesarias cuanto mayor es el proyecto que se pretende realizar respecto a tiempo y recursos que son necesarios emplear, donde una gran organización es requerida.

Algunas de las metodologías pesadas existentes:

- RUP (Rational Unified Process)
- MSF (Microsoft Solution Framework) (Carrillo Pérez, 2008)

### <span id="page-15-1"></span> **1.4.2 Metodología de desarrollo ágil**

#### **XP**

Programación extrema, en inglés *Extreme Programming*, es la metodología más destacada de los procesos ágiles de desarrollo de software. Se diferencia de las metodologías tradicionales principalmente en que pone más énfasis en la adaptabilidad que en la previsibilidad. Se basa en las pruebas realizadas a los principales procesos, de tal manera que, adelantándose en algo hacia el futuro, se puedan hacer pruebas de las fallas que pudieran ocurrir. Una particularidad de esta metodología es que propone la programación en pares, la cual consiste en que dos desarrolladores partícipes del proyecto trabajen en una misma estación de trabajo (Sanchez I. A., 2015).

# **AUP**

El Proceso Unificado Ágil, en inglés *Agile Unified Process*, constituye una versión simplificada del RUP, desarrollada por Scott Ambler. Esta metodología combina procesos propios del concepto unificado tradicional con técnicas ágiles, con el objetivo de mejorar la productividad, la cual permite describir de manera simple y fácil de entender la forma de desarrollar aplicaciones de software de negocio.

AUP aplica técnicas ágiles, entre las que se incluyen:

- El desarrollo dirigido por pruebas.
- El modelado ágil.
- La gestión de cambios ágil.
- La refactorización de bases de datos para mejorar la productividad (Sanchez I. A., 2015).

# **AUP variante para la UCI**

Proceso ágil unificado en su versión UCI. Es una variante de la metodología AUP realizada por la UCI como el documento rector de la actividad productiva.

# **Fases de AUP variante para la UCI**

La metodología Variación de AUP para el ciclo de vida de los proyectos para la UCI está forma por tres fases: Inicio, Ejecución y Cierre, las cuales contienen las características de las cuatro fases (Inicio, Elaboración, Construcción y Transición) propuestas en AUP:

- Inicio: durante el inicio del proyecto se llevan a cabo las actividades relacionadas con su planeación. En esta fase se realiza un estudio inicial de la organización cliente que permite obtener información fundamental acerca de su alcance, realizar estimaciones de tiempo, esfuerzo y costo y decidir si se ejecuta o no el proyecto.
- Ejecución: en esta fase se ejecutan las actividades requeridas para desarrollar el software, incluyendo el ajuste de los planes del proyecto considerando los

requisitos y la arquitectura. Durante el desarrollo se modela el negocio, se obtienen los requisitos, se elaboran la arquitectura y el diseño, se implementa y se libera el producto. Durante esta fase el software es transferido al ambiente de los usuarios finales o entregado al cliente junto con la documentación. Además, en esta transición se capacita a los usuarios finales sobre la utilización de la aplicación.

 Cierre: se analizan tanto los resultados del proyecto como su ejecución y se realizan las actividades formales de cierre del proyecto (Sanchez T. R., 2015).

A partir del análisis realizado de las diferentes metodologías, se decidió optar por la metodología de desarrollo AUP-UCI ya que es la institucionalizada por la universidad como documento rector de su actividad productiva; además, las metodologías ágiles tienen el objetivo mejorar la productividad, lo que permite describir de manera simple y fácil de entender la forma de desarrollar aplicaciones de software de negocio. Para modelar la propuesta de solución, se tomó el **escenario 4** dadas sus características. Es aplicable a proyectos que hayan evaluado el negocio a informatizar y como resultado obtengan un negocio muy bien definido. El cliente estará siempre acompañando al equipo de desarrollo para convenir los detalles de los requisitos y poder así implementarlos, probarlos y validarlos. Se recomienda en proyectos no muy extensos, ya que una Historia de Usuario (HU) no debe poseer demasiada información, siendo esta una de las razones por las que se ajusta al desarrollo de la propuesta de solución.

#### <span id="page-17-0"></span>**1.5 Herramientas y tecnologías**

#### <span id="page-17-1"></span>**1.5.1 Lenguaje de modelado**

El Lenguaje Unificado de Modelado (por sus siglas en inglés, UML) es un lenguaje de modelado visual que se usa para especificar, visualizar, construir y documentar artefactos de un sistema de software. Captura las decisiones y los conocimientos sobre los sistemas que se deben construir. Se usa para entender, diseñar, configurar, mantener y controlar la información sobre tales sistemas. UML incluye conceptos semánticos, notación, y principios generales (Jacobson, 2000).

### <span id="page-18-0"></span>**1.5.2 Herramienta CASE**

Las herramientas CASE surgen para auxiliar a los desarrolladores de software, lo que permite el apoyo computarizado en todo o en parte del ciclo de vida del desarrollo de un sistema de software. Permiten dar solución a varios problemas inherentes al diseño del software, principalmente para la mejora de la calidad del desarrollo de sistemas de mediano y gran tamaño, y en segundo término, por el aumento de la productividad (Meza, 2018).

**Visual Paradigm para UML 8.0:** Visual Paradigm es una herramienta UML profesional que soporta el ciclo de vida completo del desarrollo de software: análisis y diseño orientados a objetos, construcción, pruebas y despliegue. Ayuda a una rápida construcción de aplicaciones con calidad y a un menor costo. Permite crear todos los tipos de diagramas de clases, ingeniería inversa, generar código desde diagramas y generar documentación (Visual Paradigm, 2019).

### <span id="page-18-1"></span>**1.5.3 Sistema de Gestión de Contenidos**

Un sistema de gestión de contenidos (*Content Management System* en inglés, abreviado CMS), es un software que permite crear una estructura base para la creación y administración de contenidos, principalmente de páginas web. En general un CMS es una aplicación con una base de datos asociada, en la que se almacenan los contenidos, separados de los estilos o diseño. El CMS controla también quién puede editar y visualizar los contenidos, convirtiéndose en una herramienta de gestión integral para la publicación de sitios web.

Funcionalidades típicas de un CMS:

- Administración de la estructura del portal: módulos, menús, diseño, configuración general, etc.
- Administración del contenido: distintos tipos de contenidos, gestión y publicación de contenidos, etc.
- Administración de usuarios: políticas de gestión de usuarios y de acceso a los contenidos mediante roles y permisos, etc.
- Informes y gestión del portal: errores, estadísticas de acceso, etc.

Cada uno de los CMS cuenta con su propia comunidad de usuarios y desarrolladores que contribuyen al desarrollo del proyecto, ya sea trabajando en la mejora del software o aportando nuevos módulos para incrementar o mejorar sus funcionalidades (Gil, 2019).

### **Joomla**

Es un CMS gratuito para la creación de sitios web. Es un proyecto de software libre que, al igual que la mayoría de estos proyectos, está en constante movimiento. Para desarrollar sitios sobre Joomla es preciso poseer conocimientos sobre diseño web y programación, pero para administrar sitios web basados en Joomla, solo se necesita una mínima capacitación sobre el manejo del programa.

### **Ventajas**

- Fuerte comunidad de desarrolladores.
- Variedad de extensiones.
- Grandes capacidades de gestión de contenidos.
- Fácil de instalar y configurar con sencillos clic.

# **Desventajas**

- El panel administrador es intuitivo, pero está muy sobrecargado de opciones, algo que suele confundir a algunos usuarios lo que reduce su facilidad de uso.
- Falta de capacidades de Optimizador de Motores de Búsqueda (SEO, por sus siglas en inglés, de *Search Engine Optimization*).
- Comenzó siendo líder en su categoría, pero poco a poco se ha quedado estancando en usabilidad y prestaciones con respecto a sus competidores.
- Soporte ACL (Listas de Control de Acceso) limitado.
- Permite crear solo un sitio por instalación.
- No todas las extensiones adicionales son gratis (Graf, 2019).

# **WordPress**

En sus inicios estuvo enfocado a la creación de blogs (sitios web periódicamente actualizados), mientras que, hoy día es usado para el desarrollo de una gran variedad de sitios web. Entre sus principales características se encuentra el extenso repositorio de plugins y su facilidad de uso. Su estructura está basada en la arquitectura tres capas, compuesto por las capas de la base de datos, la base de programación y la base de diseño. Otro motivo al que se le atribuye su éxito es la enorme comunidad de desarrolladores y diseñadores que atrae. WordPress presta especial atención a la estética, estándares web y usabilidad.

### **Ventajas**

- Garantiza la posibilidad de actualizar automáticamente el sistema.
- Incluso para personas que nunca lo han usado, resulta muy fácil de administrar.
- Es una de las plataformas preferidas a la hora de optimizar un sitio a nivel de SEO en poco tiempo.
- Permite ordenar artículos y páginas estáticas en categorías, subcategorías y etiquetas.
- Permite comentarios y herramientas de comunicación entre blogs.
- Permite subir y gestionar adjuntos y archivos multimedia.

# **Desventajas**

- Seguridad: Como es el CMS líder, con millones de actualizaciones, WordPress es a menudo la diana de hackers.
- Incompatibilidad con plugins antiguos.
- Capacidad de gestión de contenidos limitada.
- No todos los módulos adicionales son gratuitos (Sánchez, 2010).

# **Drupal**

Es un CMS modular y muy configurable. Es un programa de código abierto, con licencia GNU/GPL, escrito en PHP, desarrollado y mantenido por una activa comunidad de usuarios. Se destaca por la calidad de su código y de las páginas generadas, el respeto de los estándares de la web, y un énfasis especial en la reusabilidad y consistencia de todo el sistema. El diseño de Drupal es especialmente idóneo para construir y gestionar comunidades en Internet. No obstante, su flexibilidad y adaptabilidad, así como la gran cantidad de módulos adicionales disponibles, hace que sea adecuado para la construcción de muchos tipos de sitios web (The apache foundation, 2019).

# **Ventajas**

 Sistema de privilegios que hacen posible a los diferentes tipos de usuarios, por ejemplo, miembros, compañeros y administrativos, puedan ver y hacer cosas diferentes en el sitio.

- Está diseñado para ser fácilmente extensible a través de módulos bloques de código que proveen funcionalidad extra o mejoras. Algunos vienen con todas las instalaciones de Drupal (módulos del núcleo), mientras que otros pueden ser instalados y descargados individualmente del sitio web de Drupal (módulos contribuidos).
- El aspecto básico de un sitio Drupal puede ser cambiado usando diferentes "temas". Al igual que con los módulos, existen temas del núcleo y temas contribuidos.
- Soporta varios lenguajes de base de datos (PostgreSQL, MySQL).
- Cuenta con una gran comunidad de usuarios y desarrolladores.
- Tiene un potente motor de plantilla.
- Grandes capacidades SEO: Drupal fue diseñado desde la base para ser amigable con los motores de búsqueda.
- Amigable con el desarrollador.

### **Desventajas**

- Gran curva de aprendizaje.
- Todos los módulos deben instalarse y activarse manualmente antes de poder utilizarlos.
- Las extensiones, también llamadas módulos, no son compatibles con las diferentes versiones de Drupal.
- Necesita invertir tiempo para desarrollar todas sus posibilidades (Gil, 2019).

Después de haber realizado un estudio sobre los principales sistemas gestores de contenidos existentes en la actualidad, se decidió usar Drupal ya que presenta una gran flexibilidad para el desarrollo de aplicaciones web; soporta amplia variedad de estructuras web; es ampliamente adaptable a cualquier necesidad; ofrece gran seguridad y posee entre otras de sus ventajas, un robusto sistema de ayuda online. A diferencia de Joomla y WordPress, todos los módulos son gratuitos; además, de ser el gestor de contenidos utilizado en el proyecto de desarrollo en el cual se estará implementando la solución.

### <span id="page-21-0"></span>**1.5.4 Sistema Gestor de Base de Datos**

**PostgresSQL o** simplemente Postgres, es un gestor de bases de datos relacional y orientado a objetos. Su licencia y desarrollo es de código abierto, siendo mantenida por una comunidad de desarrolladores. Es reconocido actualmente como uno de los sistemas más potentes del mercado. Presenta fácil accesibilidad, es multiplataforma y está disponible para su empleo en casi todos los sistemas operativos utilizados en la actualidad sin disminuir su rendimiento.

### **Ventajas**

- Es de código libre y completamente gratuito.
- Es compatible con prácticamente todas las tecnologías y sistemas operativos de la actualidad.
- Es posible configurarlo de forma individual, según los recursos de hardware disponibles en nuestro sistema, por lo que podemos ajustar el número de CPU y cantidad de memoria disponible para un funcionamiento óptimo.
- Cumple con la característica y protocolo ACID (Atomicidad, Consistencia, Aislamiento y Durabilidad, por sus siglas en inglés). Por ello, se garantiza la información de la base de datos y fiabilidad en el sistema.

**MySQL:** Es un sistema de gestión de bases de datos relacional, multihilo y multiusuario, utiliza licencia de tipo GPL. Es muy utilizado en aplicaciones web, en plataformas (Linux/Windows-Apache-MySQL-PHP/Perl/Python), y por herramientas de seguimiento de errores como Bugzilla. Su popularidad está muy ligada a PHP, que a menudo aparece en combinación con MySQL; su principal ventaja es la velocidad y robustez. Soporta gran cantidad de tipos de datos para las columnas. Aprovecha la potencia de sistemas multiproceso, gracias a su implementación multihilo. Flexible sistema de contraseñas y gestión de usuarios, con un muy buen nivel de seguridad en los datos. El servidor soporta mensajes de error en distintas lenguas ( MySQL, 2019).

### **Ventajas**

- MySQL software es Open Source (presenta su código abierto; es un software libre)
- Velocidad al realizar las operaciones, lo que le hace uno de los gestores con mejor rendimiento.
- Bajo costo en requerimientos para la elaboración de bases de datos, ya que debido a su bajo consumo puede ser ejecutado en una máquina con escasos recursos sin ningún problema.
- Facilidad de configuración e instalación.
- Soporta gran variedad de Sistemas Operativos
- Baja probabilidad de corromper datos, incluso si los errores no se producen en el propio gestor, sino en el sistema en el que está.

Se decide utilizar MySQL ya que posee un bajo costo en requerimientos para la elaboración de bases de datos. Debido a su bajo consumo, puede ser ejecutado en una máquina con escasos recursos, sin ningún problema; al mismo tiempo, presenta gran velocidad al realizar las operaciones; además MySQL es mejor si se manejan bajos volúmenes de datos; es decir, si tenemos bases de datos pequeñas o medianas a las cuales se haga una cantidad de consultas no muy alta.

#### <span id="page-23-0"></span>**1.5.5 Lenguaje de programación**

#### **Lenguaje del lado del cliente**

**Javascript** lenguaje de programación ligera**,** interpretado por la mayoría de los navegadores y que les proporciona a las páginas web, efectos y funciones complementarias a las consideradas como estándar HTML (*HyperText Markup Language***).** Este tipo de lenguaje de programación, con frecuencia son empleados en los sitios web, para realizar acciones en el lado del cliente, estando centrado en el código fuente de la página web. No es del todo un lenguaje de programación, sino más bien un lenguaje de script (rutinas o guiones); por lo tanto, es más parecido a los macros de los procesadores de hojas de cálculo o texto. Sería imposible ejecutar un programa completo con Javascript. Los Java Script ayudan a mejorar la gestión cliente/servidor. Es un lenguaje que contempla ciertas restricciones, que de manera indirecta terminan por brindarle seguridad al usuario (Java, 2020).

#### **Lenguaje del lado del servidor**

**PHP** es un acrónimo recursivo que significa PHP (*Hypertext Pre-processor*) y está publicado bajo la PHP *License*. Es un lenguaje de programación, interpretado, diseñado originalmente para la creación de páginas web dinámicas. Se ejecuta en un servidor, que toma el código PHP como su entrada y generando HTML como salida. Puede ser desplegado en todos los sistemas operativos que contengan un intérprete PHP compatible. Posee soporte para la mayoría de los gestores de bases de datos, comúnmente usados (PHP, 2018). Dichas ventajas hacen de PHP el lenguaje a seleccionar del lado del servidor para el desarrollo de la solución, además de ser el utilizado por Drupal.

#### **Bootstrap**

Mediante la combinación de CSS y JavaScript, este framework multiplataforma, simplifica el proceso de creación de diseños web. Posee numerosos componentes y permite un ahorro significativo de esfuerzo y tiempo, debido a que facilita la creación de interfaces con diseño web adaptativo. Ofrece un conjunto de plantillas CSS y ficheros JavaScript que permiten la integración del mismo de forma sencilla con las aplicaciones web. Por otra parte, es capaz de integrarse con las principales librerías JavaScript; por ejemplo, jQuery (Bootstrap, 2019).

### **CSS 3**

Las hojas de estilo en cascada (en inglés *Cascading Style Sheets*, CSS) constituyen un lenguaje usado para definir la presentación de un documento estructurado escrito en HTML o XML (y por extensión en XHTML).CSS facilita el control centralizado de la presentación de un sitio web completo con lo que se agiliza de forma considerable la actualización del mismo. Los navegadores permiten a los usuarios especificar su propia hoja de estilo local que será aplicada a un sitio web, con lo que aumenta considerablemente la accesibilidad ( W3C, 2019).

### <span id="page-24-0"></span>**1.5.6 Servidor de aplicaciones web**

**Nginx** ("Engine x") es un servidor HTTP y proxy inverso de alto rendimiento y un servidor proxy para IMAP/POP3/SMTP. Es conocido por su estabilidad, gran conjunto de características, configuración simple y bajo consumo de recursos. A diferencia de los servidores tradicionales no se basa en los hilos para manejar las peticiones. En su lugar, utiliza una arquitectura mucho más escalable orientada a eventos (asíncrono). Es muy útil al manejar miles de peticiones simultáneas dado su alto rendimiento y poco consumo de memoria ( NGINX, 2019).

**Apache** es un servidor de red para el protocolo HTTP, elegido para poder funcionar como un proceso independiente, sin que eso solicite el apoyo de otras aplicaciones o directamente del usuario. Se distribuye como software libre de código abierto, modular multiplataforma, extensible, popular (fácil de conseguir ayuda/soporte) y gratuito. Su

licencia es una descendiente del tipo BSD que permite su uso comercial y no comercial. Tiene como características:

- Servidor altamente configurable. Actualmente existen muchos módulos para Apache que son adaptables a este, y están ahí para que los instalemos cuando los necesitemos. Otro elemento importante es que cualquiera que posea una experiencia decente en la programación de C o Perl puede escribir un módulo para realizar una función determinada.
- Permite personalizar la respuesta ante los posibles errores que se puedan dar en el servidor.
- Posibilita la creación de ficheros de logs a medida del administrador, de este modo es posible tener un mayor control sobre lo que sucede en tu servidor (The apache foundation, 2019).

Para el desarrollo de esta solución se selecciona el servidor web Apache porque en comparación con Nginx es más robusto y permite que muchos lenguajes puedan ser utilizados del lado del servidor. Funciona como un proceso independiente, sin que eso solicite el apoyo de otras aplicaciones o directamente del usuario; además de ser el más usado a nivel mundial.

### <span id="page-25-0"></span>**1.5.7 Entorno de desarrollo integrado**

**NetBeans** es un entorno de desarrollo gratuito y de código abierto. Admite el uso de un amplio rango de tecnologías de desarrollo tanto para escritorio, como para aplicaciones web, o para dispositivos móviles. Da soporte a las siguientes tecnologías: Java, PHP, Groovy, C/C++ y HTML5, entre otras. Al mismo tiempo, posee una muy importante característica, es multiplataforma (GOOVY, 2019).

#### <span id="page-25-1"></span>**1.5.8 Herramienta para escanear vulnerabilidades**

**Acunetix** es una herramienta altamente madura y especializada desarrollada por expertos en pruebas de seguridad web. Dicha especialización permitió crear una solución que es más efectiva que muchas herramientas incluidas. No es solo un escáner de vulnerabilidades web. Es una solución completa de prueba de seguridad de aplicaciones web que se puede usar tanto de forma independiente como como parte de entornos complejos. Ofrece evaluación de vulnerabilidad y gestión de vulnerabilidad incorporadas (Acunetix, 2020).

### <span id="page-26-0"></span>**1.5.9 Herramienta para las pruebas de carga o estrés**

**Apache JMeter** es una herramienta diseñada para realizar pruebas de carga en servidores o aplicaciones web. La misma simula las peticiones a nivel protocolo HTTP, lo que significa que no compila el código de las páginas. Es muy eficiente dado que nos permite simular cientos de usuarios con pocos recursos (Apache, 2020).

### <span id="page-26-1"></span>**Conclusiones parciales**

- La definición del marco conceptual relacionado con el diseño web contribuyó con una mejor comprensión del objeto de estudio.
- El estudio de portales homólogos posibilitó un mejor entendimiento acerca del funcionamiento de estos sistemas, y la identificación de elementos comunes que pueden ser incorporados al portal que se desea crear.
- La selección de las tecnologías, herramientas y metodología a utilizar permitió establecer el entorno de desarrollo en el que se implementa la propuesta de solución.

### <span id="page-27-0"></span>**Capítulo 2. Análisis y diseño del portal web para el PCC de la UCI**

En el presente capítulo se caracterizará y diseñará el sistema con el propósito de planificar, organizar y ejecutar el desarrollo de la solución. Se realizará la descripción de los requisitos y del diseño del sistema propuesto para dar respuesta a los objetivos planteados.

### <span id="page-27-1"></span>**2.1 Diagrama del modelo de dominio**

**Modelo de Dominio** es donde se presentan los conceptos fundamentales para el desarrollo de una aplicación y las diferentes relaciones existentes entre ellos. Son presentados como clases los aspectos esenciales y las interrelaciones denotan una estructura de funcionamiento, brindan una mejor comprensión del medio actual para la concepción de un futuro sistema (Pressman, 2001).

Para el desarrollo del portal web del PCC en la UCI, se decide representar el siguiente modelo de dominio, el cual muestra la relación existente entre las organizaciones vinculadas con el Partido, que es en este caso la UCI; además las relaciones del mismo con sus actividades, eventos y militantes.

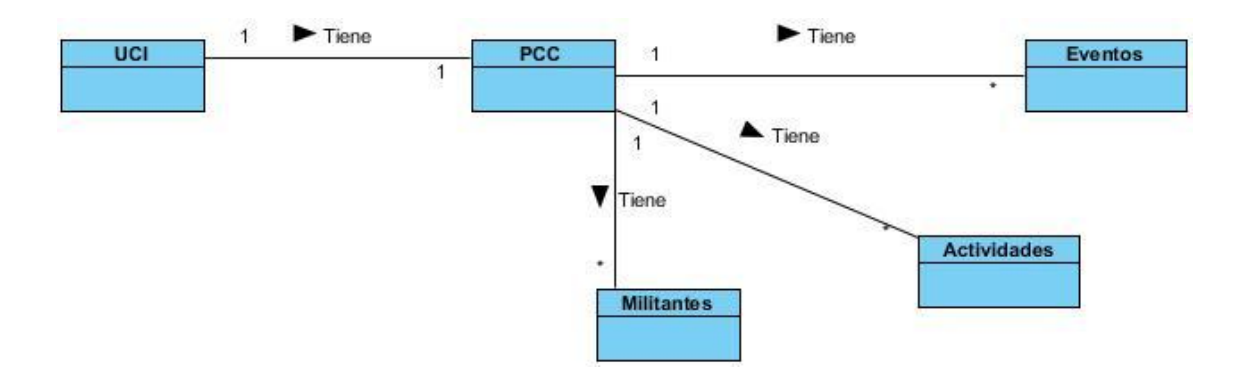

**Figura 1.** Modelo de dominio (elaboración propia).

### <span id="page-27-2"></span>**2.2 Descripción de la propuesta de solución**

Para darle solución al problema de investigación, se propone el desarrollo de un portal web, el cual contará con varias secciones, en las que se presentan los contenidos de forma organizada mediante elementos de menús. En la portada se mostrará una vista de la noticia más relevante, acompañada de un bloque con las últimas noticias publicadas.

Se presentan secciones como "Efeméride del día", "Encuesta de satisfacción". Se tendrá la opción de un foro para garantizar la interacción entre los usuarios, los que podrán suscribirse al boletín y participar en las encuestas publicadas.

# <span id="page-28-0"></span>**2.2.1 Usuarios y permisos**

Para garantizar la seguridad e integridad de la información se establecen diferentes roles y permisos asignados por el usuario administrador, en dependencia del rol asociado a cada usuario:

- **Usuario anónimo**: Usuario que navega por el portal sin estar autenticado; tiene permiso de lectura en el portal y podrá interactuar en el foro.
- **Administrador**: Se asegura que la información del sitio web sea correcta, segura y actualizada.
- **Editor**: Se encarga de la edición y aprobación de los contenidos.

### <span id="page-28-1"></span>**2.3 Especificación de requisitos**

El proceso de requisitos es una etapa fundamental en todo proyecto de desarrollo de software, pues garantiza que el producto desarrollado satisfaga efectivamente las necesidades del cliente. Para lograrlo, plantea la definición de los requisitos funcionales y no funcionales, que jugaran un papel importante en la calidad del producto.

### <span id="page-28-2"></span>**2.4 Requisitos funcionales (RF)**

Los requisitos para un sistema son la declaración de los servicios que proporciona y sus restricciones operativas. Los mismos reflejan las necesidades de los clientes para ayudarles a resolver algún problema en específico (Sommerville, 2005).

Los requisitos funcionales son declaraciones de los servicios que deben proporcionar el sistema, de la manera en que este debe reaccionar a entradas particulares y de cómo debe comportarse en situaciones específicas (Sommerville, 2005).

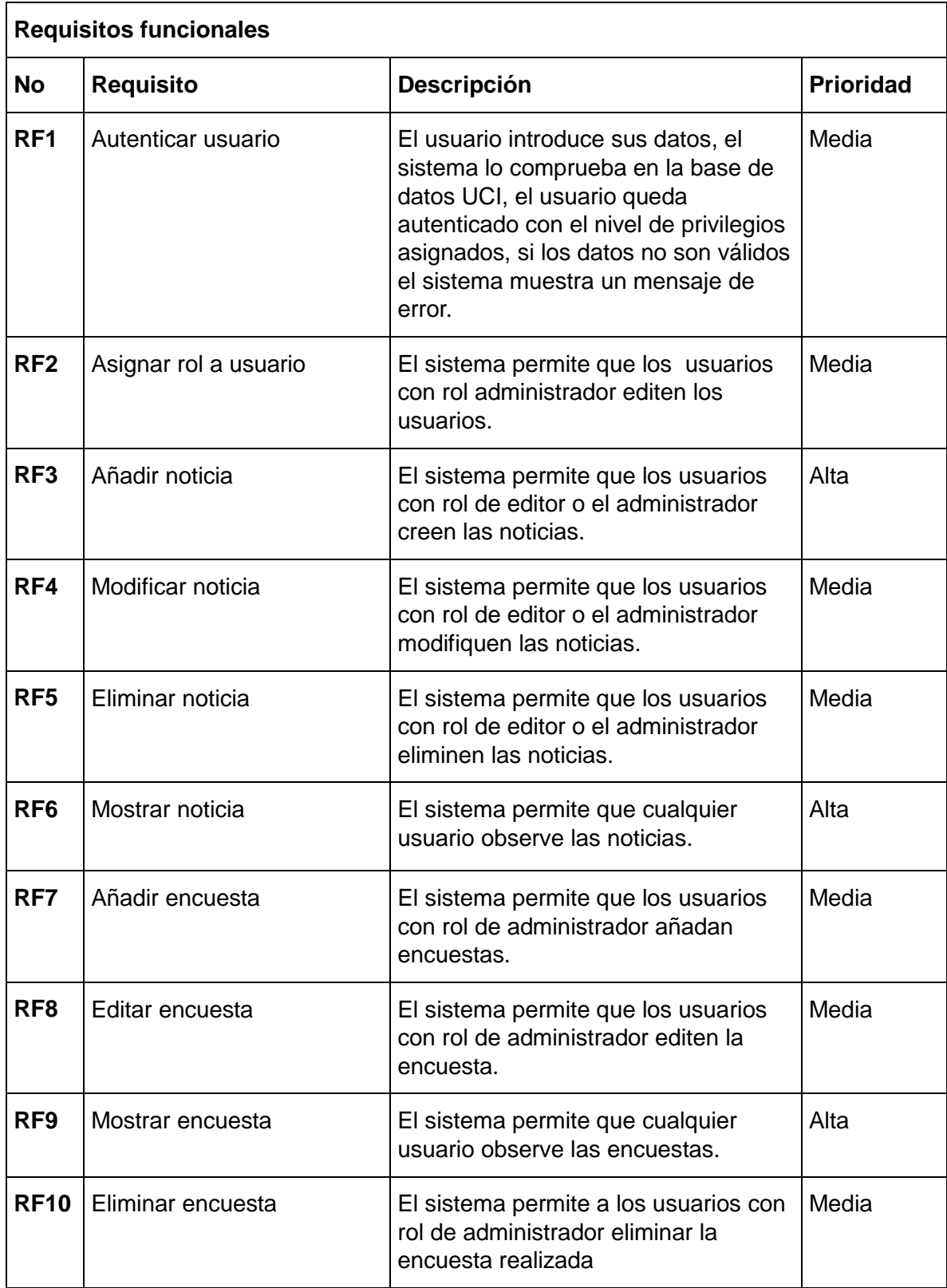

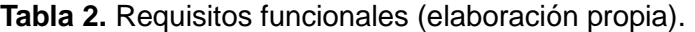

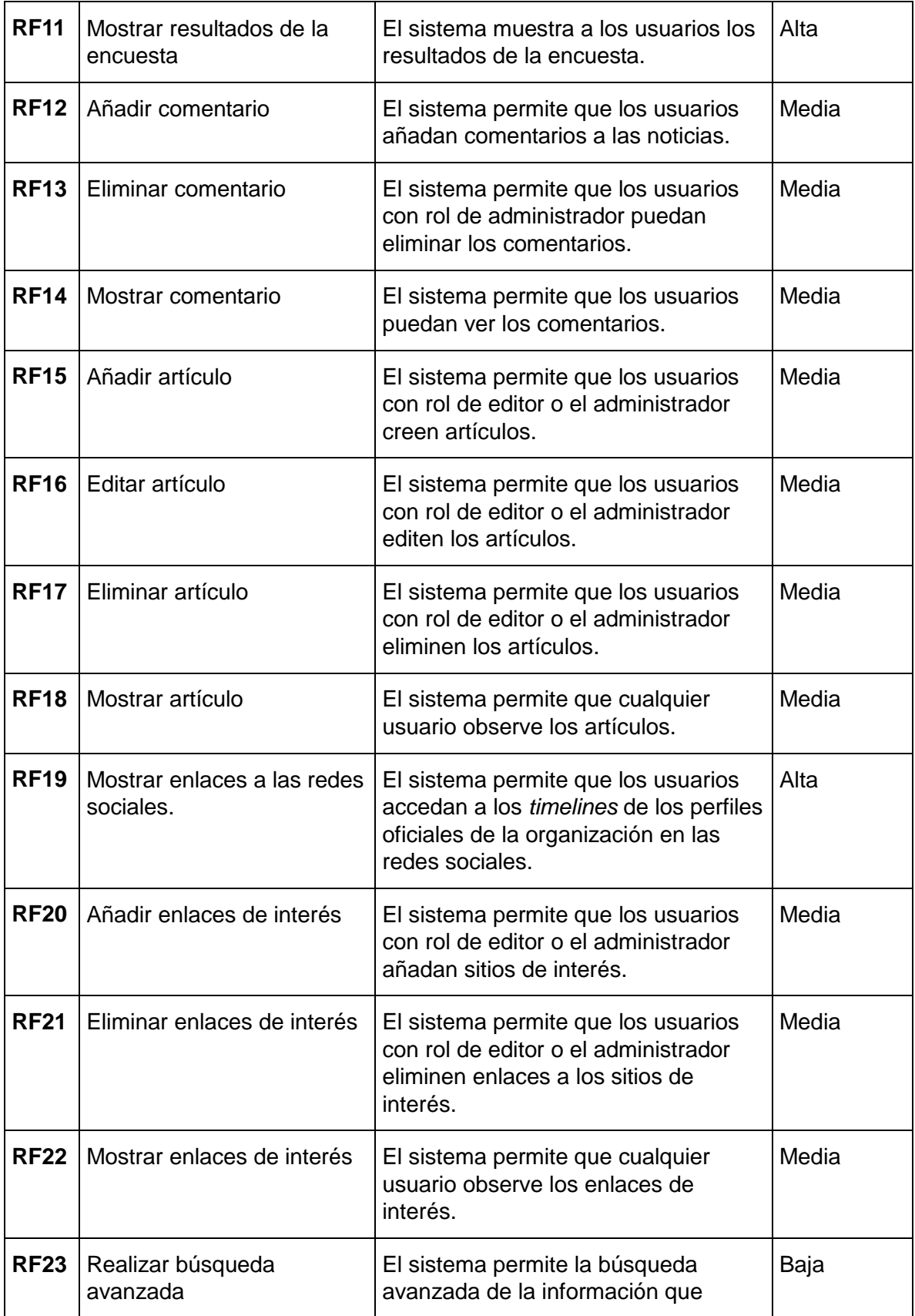

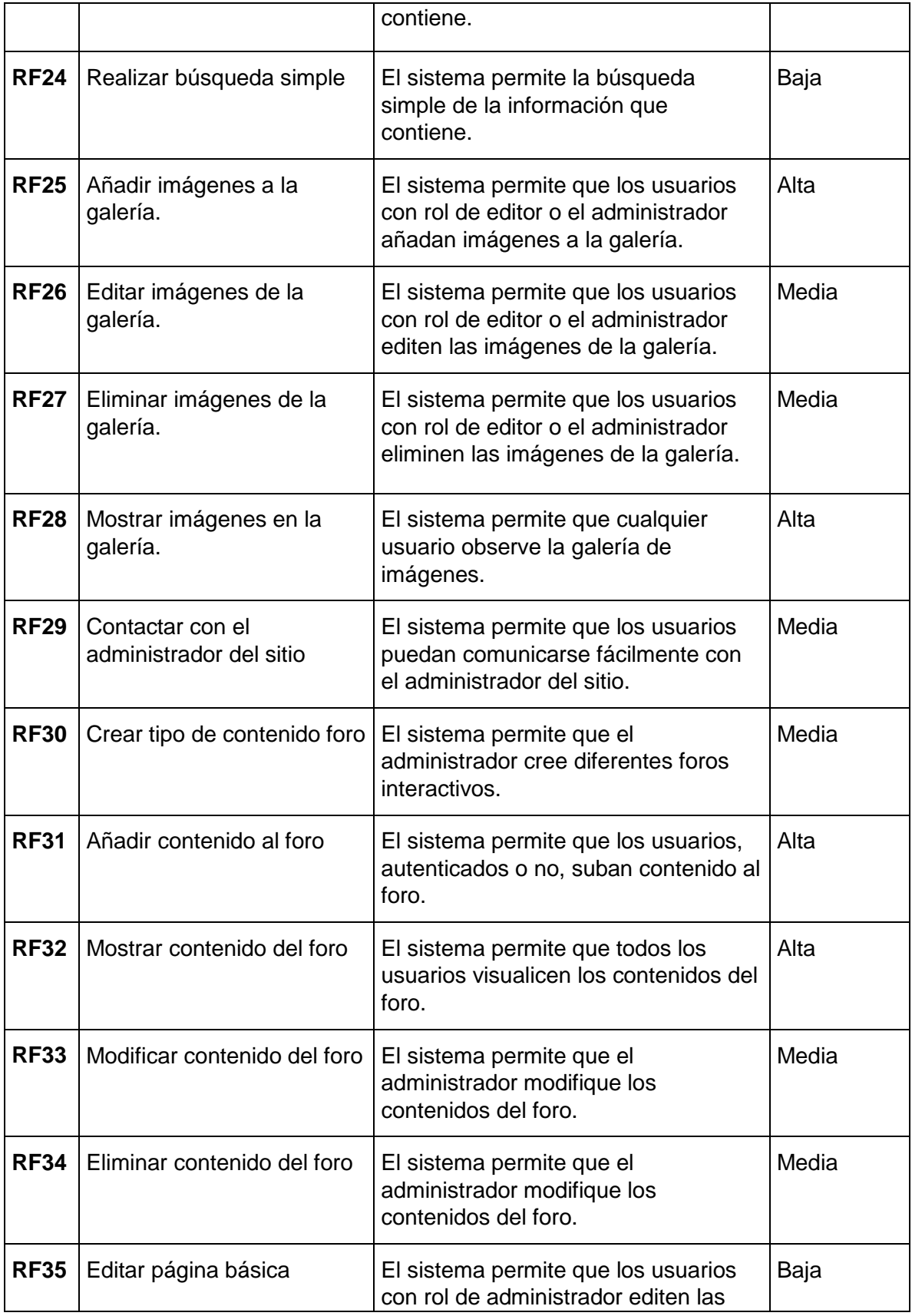

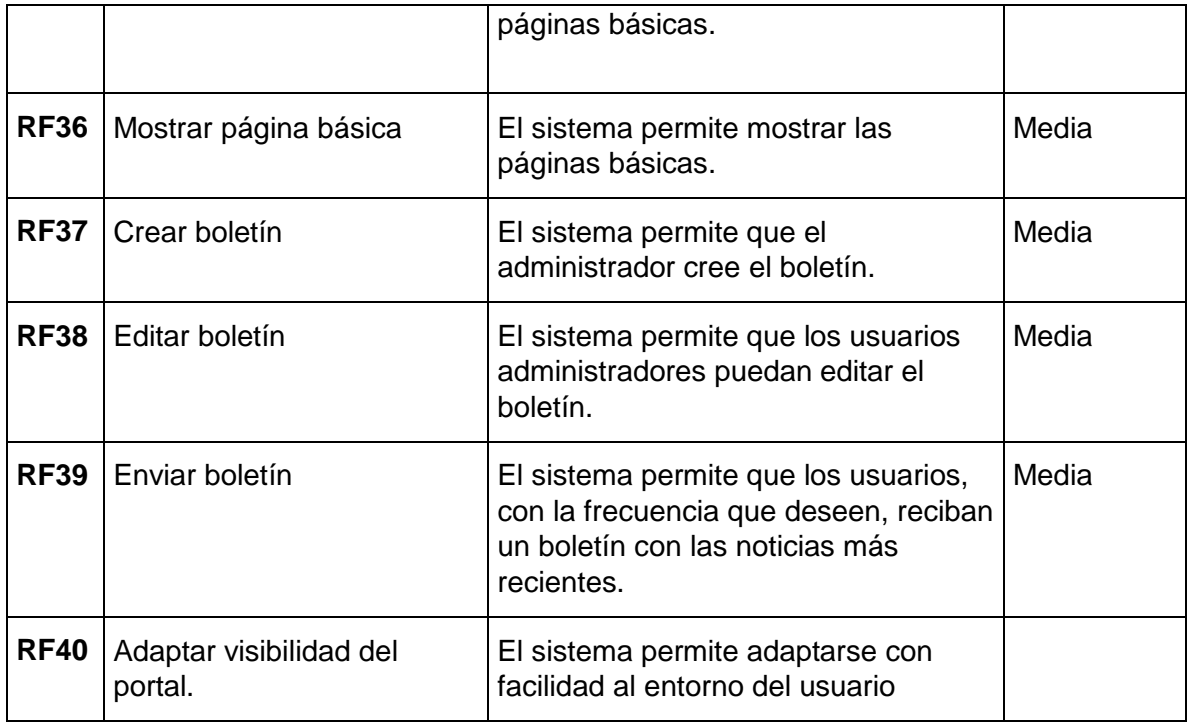

Véase en Anexos varios de los requisitos funcionales del portal en las capturas de pantallas que se presentan en las Figuras 10, 11, 12, 13 y 14.

### <span id="page-32-0"></span>**2.5 Requisitos no funcionales (RNF)**

Los requisitos no funcionales son restricciones de los servicios o funciones ofrecidas por el sistema. Incluyen restricciones de tiempo, sobre el proceso de desarrollo y estándares (Sommerville, 2005).

### **Usabilidad**

**RnF1** El sistema debe presentar una interfaz agradable e intuitiva para el usuario.

### **Seguridad**

**RnF2** Cada usuario tendrá acceso a las funcionalidades que le corresponden de acuerdo a su rol.

**RnF3** En caso de que el sistema presente alguna falla, los errores se deben mostrar sin detalles de información que puedan comprometer la seguridad e integridad del mismo.

**RnF4** Para garantizar la fiabilidad del portal, se debe contar con un sistema de salvas externas del código, del sistema de archivos y de la base de datos para asegurar la información que se maneja en el mismo.

**RnF5** Se podrá acceder a las páginas de administración del sitio web a través del protocolo HTTPS, y a las páginas de usuarios por el protocolo HTTP.

#### **Eficiencia**

**RnF6** El tiempo de demora de una petición al servidor debe ser menor de (4) segundos aproximadamente.

#### **Software**

**RnF7** Servidor web Apache en su versión 2.4.

**RnF8** Servidor de base de datos MySQL en su versión 5.7.24 o superior.

**RnF9** Lenguaje de programación PHP 7 y como sistema de gestión de contenidos Drupal

**RnF10** Lenguaje de marcas de hipertextos en su versión 5.

**RnF11** Hojas de estilo en cascada en su versión 3.

**RnF12** Uso de licencia GNU/GPL para el CMS Drupal.

**RnF13** Uso de licencia BSD de MySQL.

**RnF14** Uso de licencia PHP License.

#### **Hardware**

.

**RnF15** El servidor de base de datos debe poseer una capacidad mínima de 20 GB.

**RnF16** El servidor de aplicaciones web debe poseer una capacidad mínima de 80 GB.

**RnF17** Los servidores web y de base de datos deben poseer como mínimo 1 GB de memoria RAM.

### <span id="page-34-0"></span>**2.6 Historias de Usuario**

Las Historias de Usuario (HU) son descripciones, siempre muy cortas y esquemáticas, que resumen la necesidad concreta de un usuario al utilizar un producto o servicio, así como la solución que la satisface. Como muchas otras herramientas ágiles, las HU surgieron como una respuesta orientada al sector de desarrollo de software. Su función principal es identificar problemas percibidos, proponer soluciones y estimar el esfuerzo que requiere implementar las ideas propuestas. La implantación de este concepto permite añadir una visión más amplia a nuestro proceso de desarrollo (Solving Ad Hoc, 2020).

En el escenario 4 de la metodología AUP-UCI, las HU son una de las formas de describir los requisitos del sistema. Se representan en un lenguaje claro y natural, para que puedan ser comprendidas por el resto del equipo que las vaya a utilizar. Para realizar las HU se hace necesario definir los siguientes parámetros.

### **La prioridad en el negocio:**

- Alta: Cuando son consideradas por los clientes, esenciales para el funcionamiento del negocio.
- Media: Cuando el cliente cree que son necesarias, pero estas no intervienen en gran medida en el desarrollo del negocio.
- Baja: Cuando constituyen procesos a tener en cuenta, pero su ausencia no perjudica el flujo principal del negocio.

### **El riesgo en desarrollo:**

- Alto: Cuando en la implementación de las HU pueden surgir errores que lleven a la inoperatividad del código.
- Medio: Cuando en la implementación de las HU pueden existir errores que retrasen la entrega del producto.
- Bajo: cuando pueden aparecer errores que serán tratados con relativa facilidad sin que traigan perjuicios para el desarrollo del proyecto.

**Tabla 3**. Historia de usuario para el requisito funcional:" Autenticar usuario" (elaboración

propia)

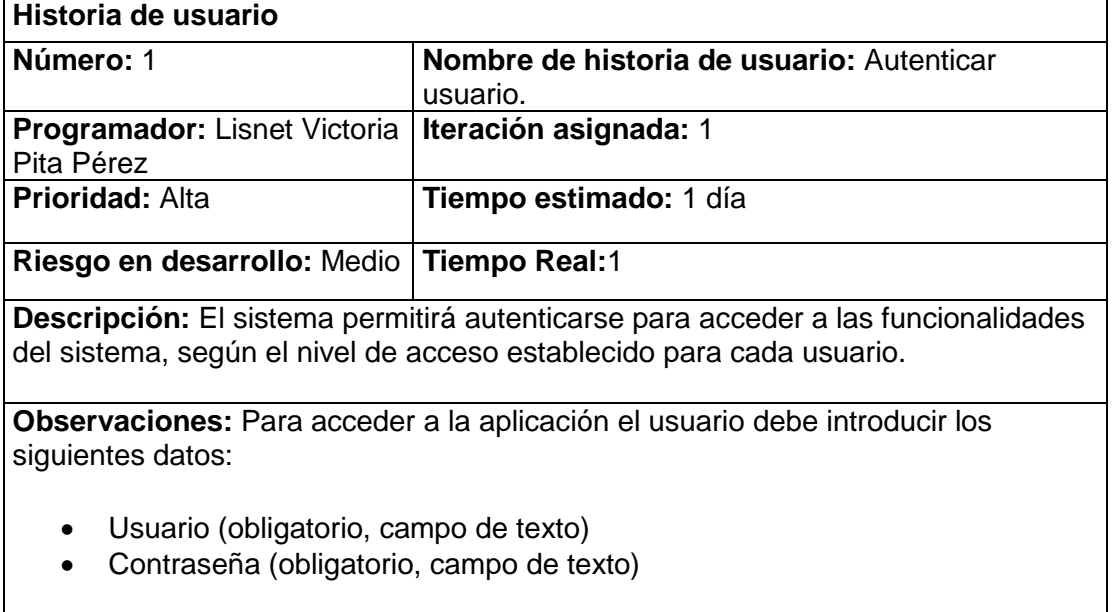

# **Prototipo elemental de interfaz gráfica de usuario:**

**Tabla 4**. Historia de usuario para el requisito funcional:" Añadir noticia" (elaboración propia)

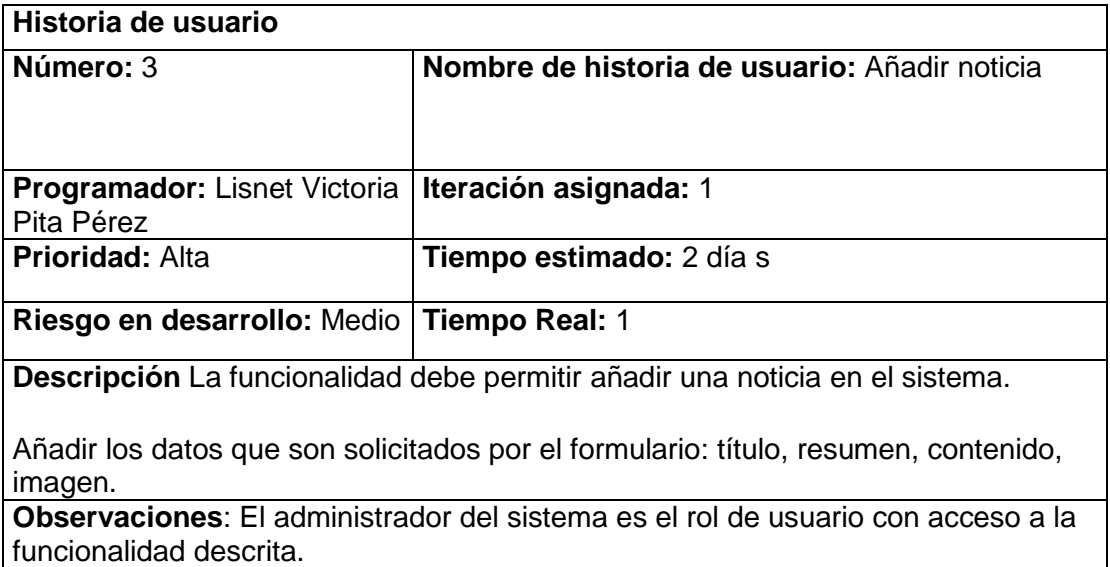

**Tabla 5**. Historia de usuario para el requisito funcional:" Modificar noticia" (elaboración propia)

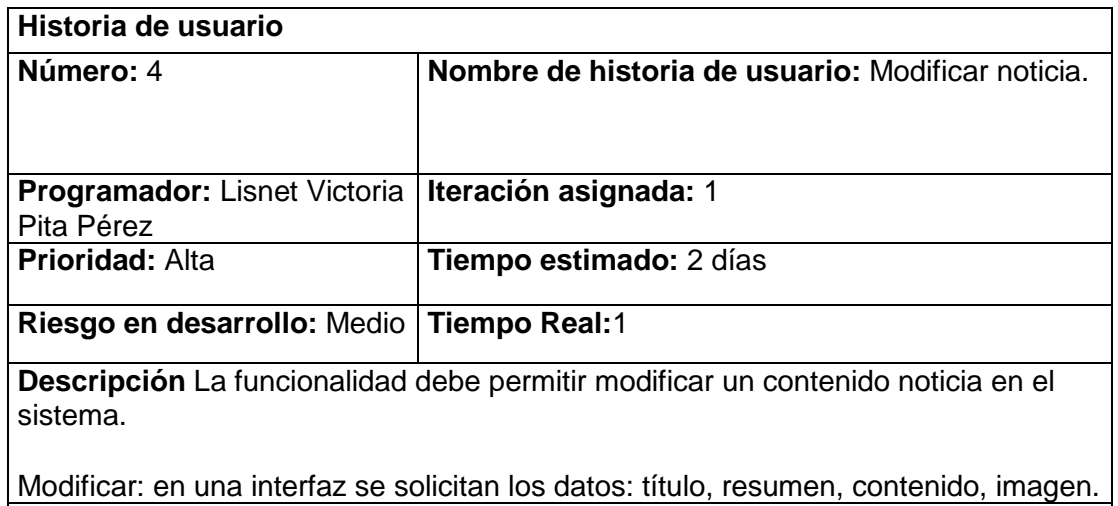

**Observaciones**: El administrador o el editor del sistema son los roles de usuario con acceso a la funcionalidad descrita.

### <span id="page-36-0"></span>**2.7 Arquitectura**

Al ser utilizado el CMS Drupal para el desarrollo del portal web, la arquitectura y los patrones son heredados del mismo. Presenta una arquitectura n-capas que se basa en una distribución jerárquica de los roles y las responsabilidades para proporcionar una división efectiva de los problemas a resolver; permite ampliar sus funcionalidades mediante la integración de nuevos módulos. Drupal estructura los contenidos en una serie de elementos básicos; estos son los nodos (nodes), módulos (modules), bloques y menús (blocks & menus), permisos de usuario y plantillas (templates).

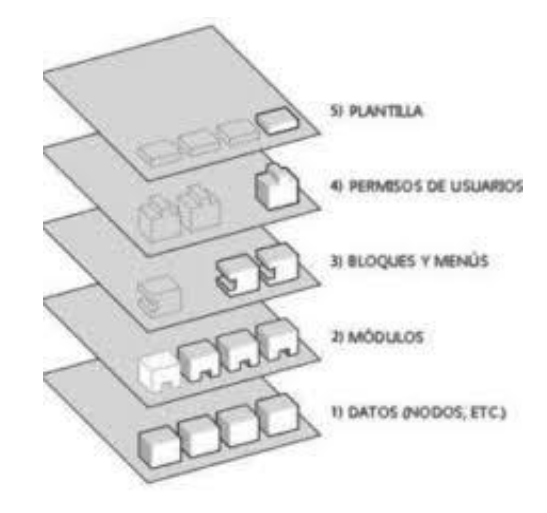

**Figura 2.** Estructura de la aplicación (Drupal, 2020).

**Nodos:** son la unidad de información básica en los que Drupal guarda sus contenidos. Así el contenido de los sitios web realizados con el CMS se guarda en un "depósito de nodos" que va creciendo a medida que los usuarios del sitio web van generando nuevos contenidos (Drupal, 2020).

**Módulos:** son los elementos que permiten añadir nuevas funcionalidades a Drupal para adaptarlo a las necesidades del portal web (Drupal, 2020); para ampliar las funcionalidades en este caso se utilizan varios como por ejemplo colorbox, date, poll.

**Bloques y menús:** permiten estructurar y organizar los contenidos en la página web (Drupal, 2020); son los elementos que definen las zonas en que se representaran los diferentes contenidos.

**Control de usuarios y permisos:** actualmente, la mayor parte de los sitios web son multiusuario, por lo que la seguridad y control de los usuarios es un punto clave para garantizar la integridad de la información almacenada. Con esta finalidad el portal web contará con dos roles de usuario: administrador y editor.

**Plantillas:** establecen la apariencia gráfica o estilo de la información que se le muestra al usuario. Esta separación entre información y aspecto gráfico permite cambiar el diseño o apariencia del portal web sin necesidad de modificar los contenidos (Drupal, 2020). Con este objetivo el portal cuenta con un nuevo conjunto de plantillas que garantizan la apariencia del mismo.

#### <span id="page-37-0"></span>**2.8 Patrones de diseño en Drupal**

Los patrones de diseño son una solución general reusable que puede ser aplicada a problemas que ocurren comúnmente en el desarrollo de software; es la descripción o plantilla de cómo resolver un problema que puede ser usada en diferentes situaciones (Amaya, 2020).

**Patrones de creación:** solucionan problemas de creación de instancias.

 **Instancia única** (*Singleton*): Garantiza que exista una única instancia de una clase. Si los módulos y los temas en Drupal se piensan como objetos, este patrón está presente debido a que en general estos objetos no encapsulan datos; lo que separa a un módulo de otro es el conjunto de funciones que contiene. Esto garantiza la presencia de una única instancia y el mecanismo de acceso global a ella (Tedeschi, 2020).

**Patrones estructurales** describen cómo utilizar estructuras de datos complejas a partir de elementos más simples.

- **Puente** (*Bridge*) desacopla una abstracción de su implementación, de modo que ambas puedan ser variadas de forma independiente, sin modificar una a la otra. La capa de abstracción de bases de datos de Drupal se aplica de una forma similar al patrón de diseño bridge. Los módulos necesitan ser escritos de acuerdo a la API definida y de forma independiente del sistema que se utiliza en la base de datos, para que proporcionen la capa de abstracción para ello, añadiendo soporte para más sistemas de bases de datos sin la necesidad de modificar el código del módulo (Tedeschi, 2020).
- **Decorador** (*Decorator*) asigna responsabilidades adicionales a un objeto dinámicamente, proporcionando una alternativa flexible a la herencia para extender la funcionalidad. Permite no tener que crear clases que hereden de la primera, incorporando nuevas funcionalidades, sino otras que la implementan y se asocian a ella (Tedeschi, 2020).

**Patrones de comportamiento** solucionan problemas respecto a la interacción y responsabilidades entre clases y objetos, así como los algoritmos que encapsulan.

 **Observador** (*Observer*): Define una dependencia entre objetos, de forma tal que cuando uno de los objetos cambie su estado el observador notifica este cambio y se actualizan todos los objetos que dependen de él. El objetivo principal es desacoplar la clase de los objetos clientes del objeto, aumentando la modularidad del lenguaje (Tedeschi, 2020)**.**

El patrón Observador es generalizado en Drupal. Cuando se realiza una modificación a un vocabulario en el sistema de taxonomía de Drupal, el hook taxonomy es llamado en todos los módulos que lo implementan. Por la aplicación del hook, estos módulos quedan registrados como observadores del objeto vocabulario; cualquier cambio que sufra, los módulos dependientes del objeto actúan tanto como sea apropiado.

 **Orden (***Command*): Encapsula una petición en un objeto, permitiendo así parametrizar a los clientes con diferentes peticiones, hacer cola o llevar un registro de las peticiones y poder deshacer las operaciones (Tedeschi, 2020).

Muchos de los *hooks* (ganchos) de Drupal utilizan el patrón de mando para reducir el número de funciones que son necesarias para la aplicación, pasando la operación como un parámetro, junto con los argumentos. El propio sistema de hook utiliza este patrón, a fin de que los módulos no tengan que definir cada gancho.

 **Cadena de responsabilidades** (*Chain of responsibility*): Evita acoplar el emisor de una petición a su receptor, dando a más de un objeto la posibilidad de responder a la petición. Permite establecer una cadena de los objetos receptores a través de los cuales pasan una petición formulada por algún objeto emisor (Tedeschi, 2020).

El sistema de menús de Drupal sigue el patrón Cadena de responsabilidades. En cada petición de una página, el sistema de menús de Drupal determina si hay algún módulo para responder la petición, si el usuario tiene acceso al recurso solicitado y qué función se debe llamar para procesar la petición. En este proceso se trasmite el mensaje de la petición por cada uno de los componentes que se encuentran inmersos. De esta forma se continúa la cadena hasta que un módulo atienda la petición, un módulo deniegue el acceso o la cadena se agote.

#### <span id="page-39-0"></span>**2.9 Modelo de Diseño**

#### <span id="page-39-1"></span>**2.9.1 Diagrama de Clases de Diseño**

El diagrama de clases recoge las clases de objetos y sus asociaciones. En este, se representa la estructura y el comportamiento de cada uno de los objetos del sistema y sus relaciones; además de ser uno de los diagramas principales de diseño y análisis para un sistema.

Para crear una noticia la página cliente principal establece un vínculo con la pagina servidora SP\_CrearNoticia, la cual construye la página cliente CP\_CrearNoticia, compuesta por el formulario frm\_CrearNoticias que permite el ingreso de los datos para crear la noticia, al mismo tiempo que son validados por la clase javascript. Por último, se muestra al usuario la página CP\_CrearNoticia.

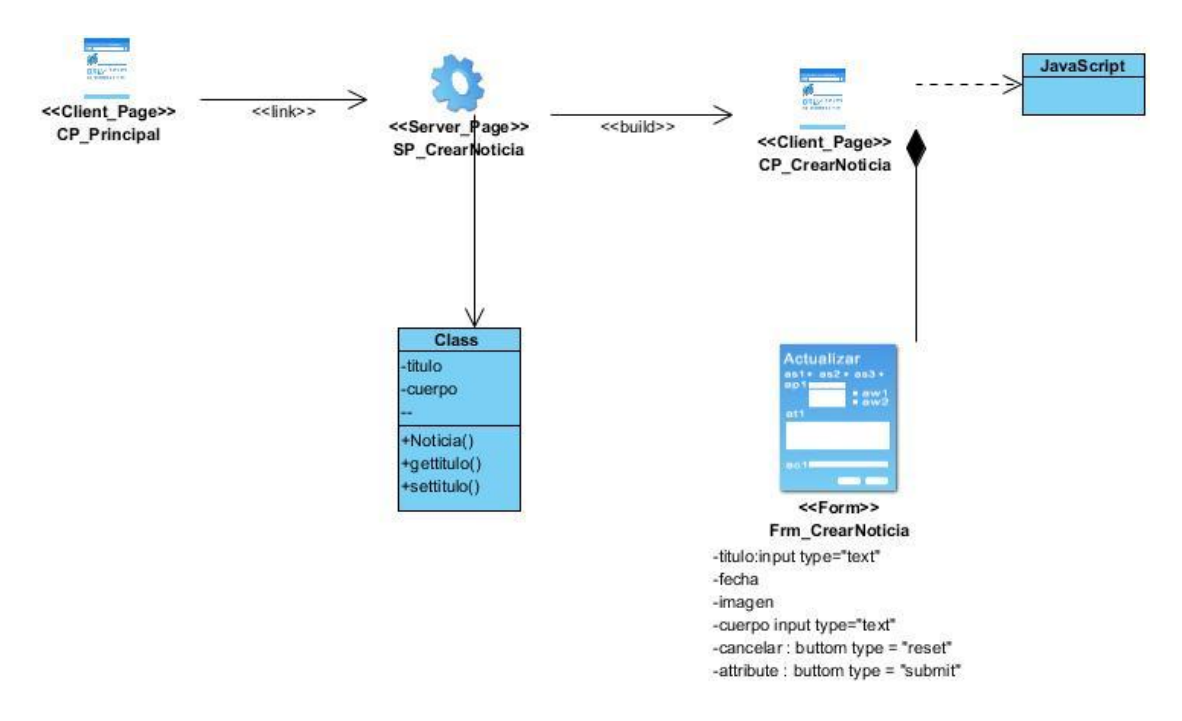

**Figura 3.** Diagrama de clases de diseño "Crear noticia" (elaboración propia)

Para modificar una noticia la página cliente principal establece un vínculo con la página servidora SP\_ModificarNoticia, la cual construye la página cliente CP\_ModificarNoticia, compuesta por el formulario frm\_ModificarNoticias que permite el ingreso de los datos para modificar la noticia, al mismo tiempo que son validados por la clase javascript. Por último, se muestra al usuario la página CP\_ModificarNoticia.

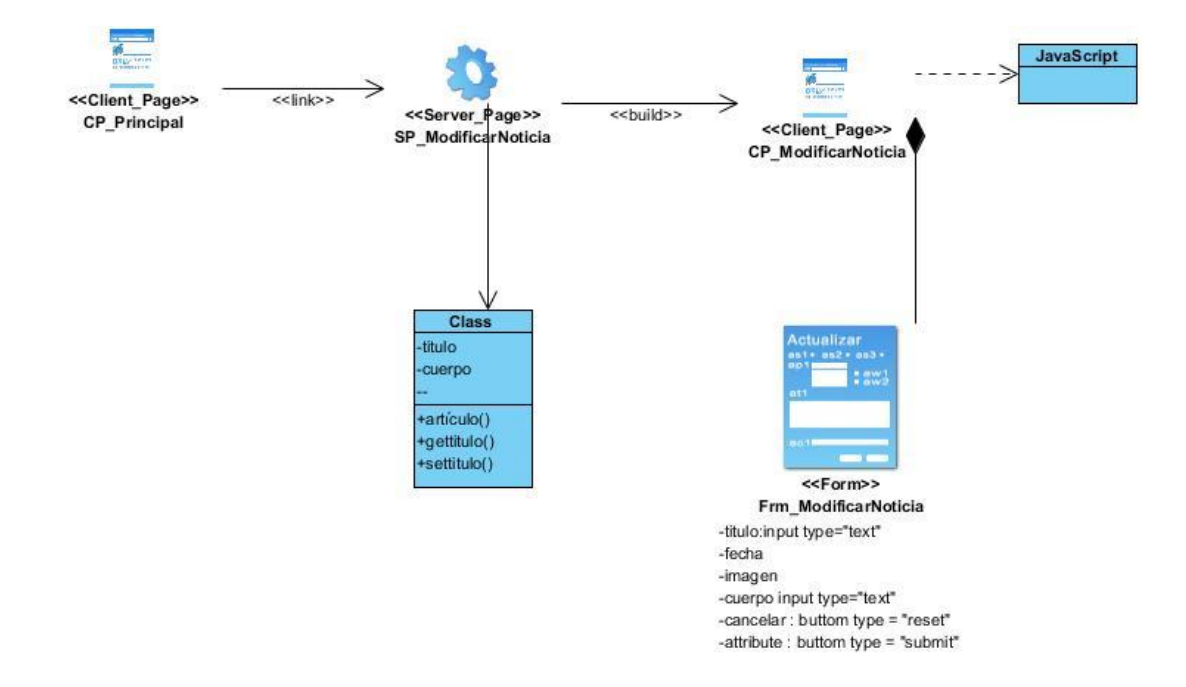

**Figura 4.** Diagrama de clases de diseño "Modificar noticia" (elaboración propia)

### <span id="page-41-0"></span>**2.9.2 Diagrama de secuencia**

Los diagramas de secuencia se usan principalmente para modelar las interacciones entre los actores y los objetos en un sistema, así como las interacciones entre los objetos en sí. Muestra la sucesión de interacciones que ocurre durante un caso de uso particular o una instancia de caso de uso (Pressman, 2001).

Para añadir una noticia en el sistema, el administrador selecciona la opción añadir noticia en la página cliente que dispone de un link hacia la página servidora, la cual construye una nueva página cliente, que se conecta con un formulario con varios campos, algunos de ellos se deben llenar de forma obligatoria; luego de llenar los campos, el sistema comprueba que estén correctos y que los obligatorios estén llenos; si al validar la información es verdadera, la página servidora añade la noticia; y en caso de que se viole algún requisito, es falso y el sistema le señala al usuario que la información no es correcta en la página cliente.

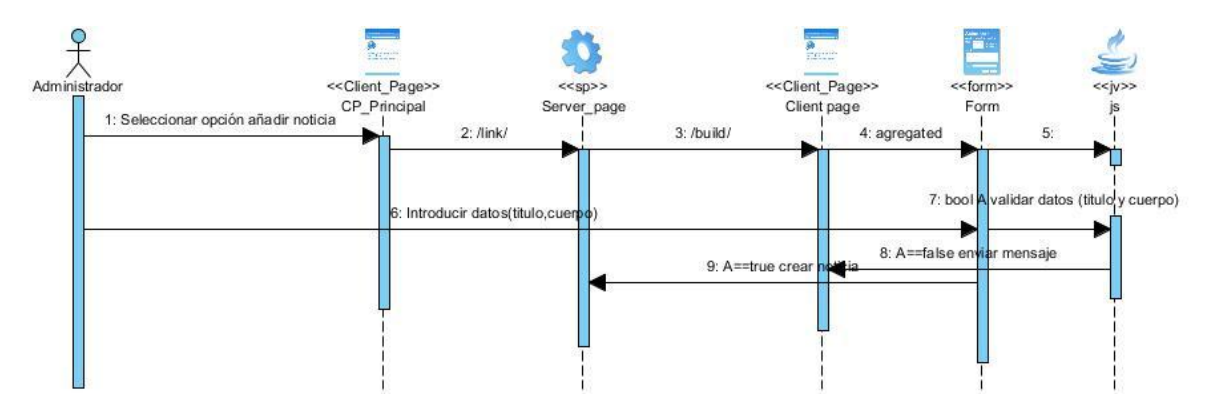

**Figura 5.** Diagrama de secuencia "Añadir noticia" (elaboración propia)

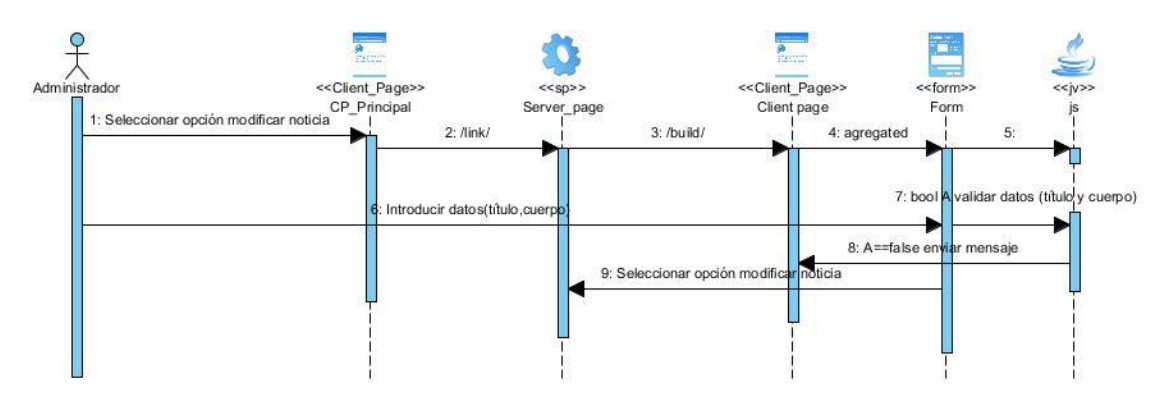

**Figura 6.** Diagrama de secuencia "Modificar noticia" (elaboración propia)

### <span id="page-42-0"></span>**Conclusiones parciales**

- La especificación de los requisitos, así como las historias de usuario; permitieron desarrollar las distintas funcionalidades que debe cumplir el sistema para solucionar las necesidades identificadas.
- A través de la arquitectura y el uso de los patrones de diseño definidos, se garantizó una mayor organización, reutilización de funciones y un código más legible.
- Los diagramas y modelos desarrollados permiten un mayor entendimiento del sistema a implementar, mostrando las relaciones existentes entre las distintas clases, las funcionalidades presentes en las mismas y la ordenación temporal de los mensajes.

### <span id="page-43-0"></span>**Capítulo 3. Implementación y pruebas del portal web para el PCC de la UCI**

En el presente capítulo se definen los componentes utilizados en la implementación de la propuesta de solución y las pruebas realizadas, lo que demuestra el cumplimiento del objetivo general; se expone el diagrama de despliegue, el cual permite conocer el hardware y software necesario para el despliegue del sistema. También se comprobará el nivel de satisfacción de los usuarios mediante la técnica de IADOV, con el objetivo de evaluar la calidad del producto desarrollado y verificar que se cumplan todas las funcionalidades planteadas.

### <span id="page-43-1"></span>**3.1 Diagrama de despliegue y de componentes**

El diagrama de despliegue es un tipo de diagrama del UML que se utiliza para mostrar la estructura física del sistema, incluyendo las relaciones entre el hardware y el software en despliegue; estas relaciones son representadas por los protocolos de comunicación utilizados para acceder a cada uno. En la Figura 7, puede visualizarse el diagrama de despliegue definido para la solución propuesta:

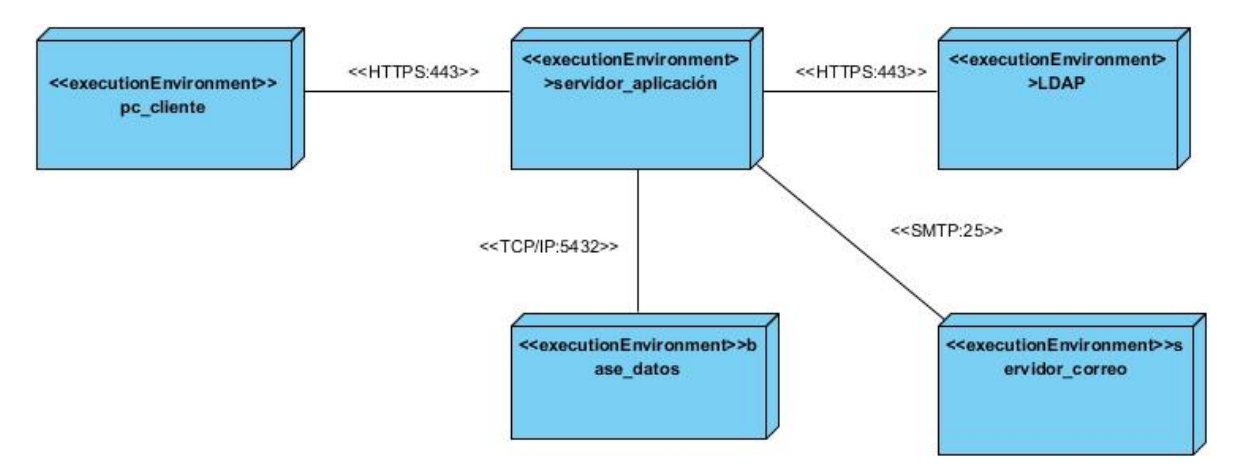

**Figura 7.** Modelo de despliegue (elaboración propia).

**pc\_cliente:** Es la estación de trabajo cliente que presenta un navegador web para conectarse a la aplicación hospedada en el servidor, utilizando el protocolo de comunicación HTTPS.

servidor aplicacion: Es la estación de trabajo que hospeda el código fuente de la aplicación y brinda a los usuarios las interfaces para realizar los procesos definidos para cada rol del sistema. Esta estación se comunica con el servidor de base de datos donde se almacenan los datos de la aplicación, realizando la comunicación mediante el protocolo TCP/IP; además, se comunica con el servidor LDAP que le permite comprobar las credenciales de los usuarios que se autentican en el sistema.

**base\_datos:** Este servidor es el encargado del almacenamiento de los datos del sistema y se comunica con el servidor de aplicaciones de dicho sistema.

**LDAP:** Es la estación de trabajo que brinda la posibilidad de comprobar las credenciales de los usuarios que se autentican en el sistema.

A continuación, se presenta el diagrama de componentes que se utiliza proporcionar una visión física de la construcción del sistema de información. El mismo muestra la organización de los componentes de software, sus interfaces y las dependencias entre ellos:

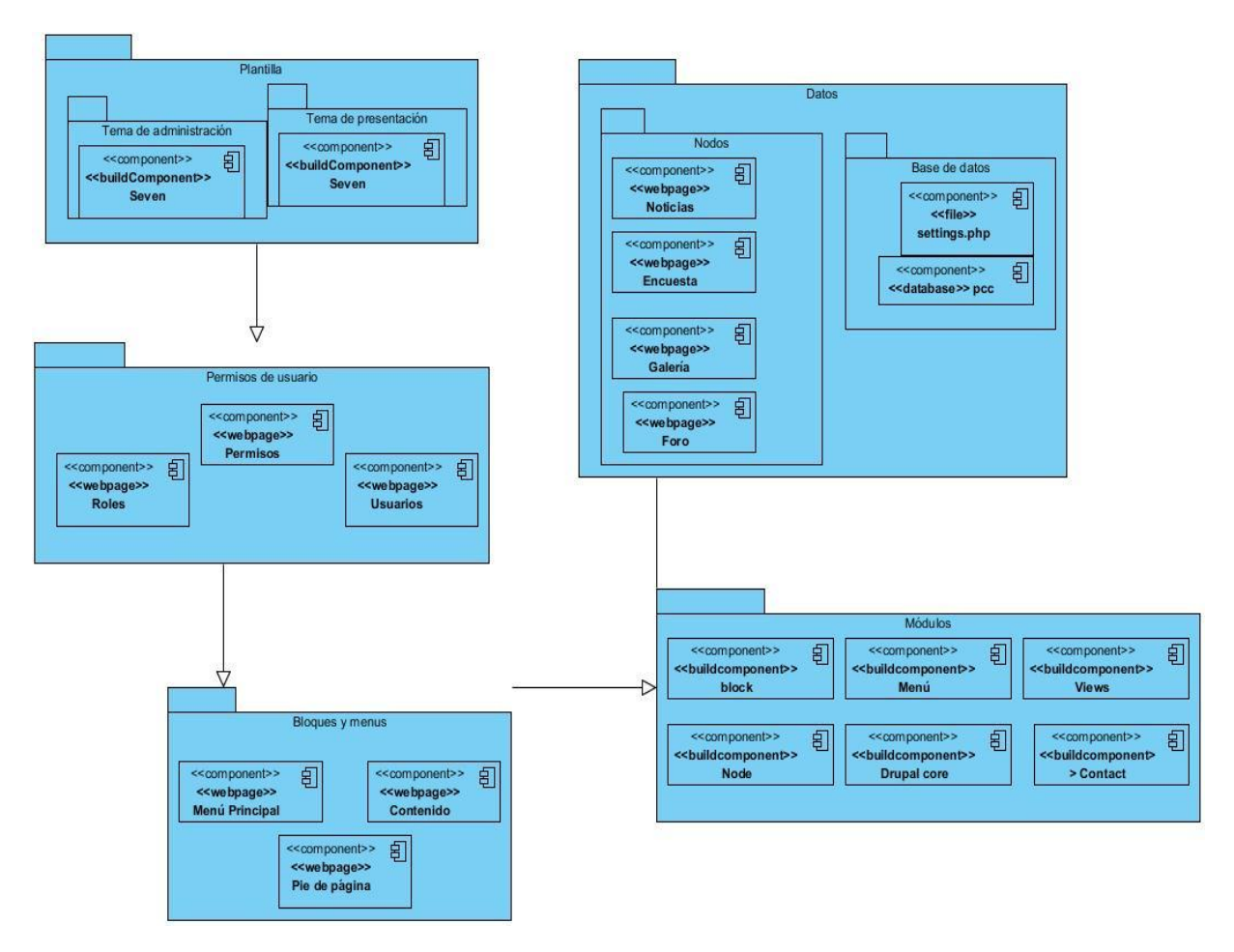

**Figura 8.** Diagrama de componentes (elaboración propia).

#### **3.2 Estándares de codificación de Drupal**

Los estándares de codificación de Drupal, están definidos con el objetivo de que el código utilizado en la realización de los sistemas tenga una cierta homogeneidad y logre ser comprendido, tanto por el equipo como por cualquier programador en general. Es por ello que en la presente investigación fueron aplicados algunos como:

**Etiquetas de apertura y cierre de PHP:** Cuando se utiliza el lenguaje PHP, siempre se deben utilizar las etiquetas **<?PHP** y **?>,** y en ningún caso la versión corta **<?** y **?>**. En general se omite la etiqueta de cierre de PHP (**?>**) al final de los archivos .module y .inc. Esta convención evita que se puedan quedar olvidados espacios no deseados al final del archivo (después de la etiqueta de cierre ?>), que serían identificados como salida HTML y podrían provocar un error muy típico, "Cannot modify header information - headers already sent by..." (Drupal, 2020).

**Uso de comillas:** Se pueden usar tanto las comillas simples ('cadena') como las comillas dobles ("cadena") para delimitar las cadenas de caracteres. Las comillas dobles son necesarias si se desean incluir variables dentro de las cadenas de texto. Por ejemplo, "<h1>\$title</h1>". También se recomienda el uso de comillas dobles cuando el texto puede incluir alguna comilla simple (Drupal, 2020).

**Uso de punto y coma (;) en código PHP:** Aunque PHP permite escribir líneas de código individuales sin el terminador de línea (;), como por ejemplo <?PHP print \$title ?>. En Drupal es siempre obligatorio: <?PHP print \$title; ?> (Drupal, 2020).

#### <span id="page-45-0"></span>**3.3 Pruebas de software**

Las pruebas de software son elementos críticos para la garantía del correcto funcionamiento del software. Comprenden un conjunto de actividades que se realizan con la finalidad de encontrar posibles fallos de funcionamiento, configuración o usabilidad de un sistema informático.

Con el objetivo de comprobar la calidad del producto desarrollado y garantizar que cumpla con las funcionalidades, se diseñaron casos de prueba basado en requisitos. Se realizaron varias iteraciones de pruebas (funcionales, seguridad y carga o estrés) que arrojaron varias no conformidades, las cuales quedaron resueltas.

### <span id="page-46-0"></span>**3.3.1 Pruebas funcionales**

Las pruebas funcionales son pruebas diseñadas tomando como referencia las especificaciones funcionales de un componente o sistema (lo que se va a testear, el software o una parte de él). Se realizan para comprobar si el software cumple las funciones esperadas (ISQTB).

Las Tablas 6 y 7 se corresponden con la aplicación de estas pruebas funcionales. En el primer caso se muestra en la tabla la respuesta del sistema o portal ante diferentes escenarios para el requisito funcional "Añadir noticia", en los que se puede introducir la noticia de forma correcta, de forma incorrecta o dejando campos vacíos.

Por su parte, en la Tabla 7 aparece un caso de prueba específico del requisito funcional "Añadir noticia" en el que se inserta bien la noticia en cuestión y el resultado es satisfactorio.

| <b>Escenario</b>                                      | <b>Descripción</b>                                                                 | <b>Título</b>               | <b>Cuerpo</b>               | <b>Autor</b>    | <b>Enlace</b> | Título del<br>enlace | Imagen                                                                                                    | Respuesta del<br>sistema                                                                                                    | <b>Flujo Central</b>                                                                                                    |
|-------------------------------------------------------|------------------------------------------------------------------------------------|-----------------------------|-----------------------------|-----------------|---------------|----------------------|----------------------------------------------------------------------------------------------------|----------------------------------------------------------------------------------------------------|----------------------------------------------------------------------------------------------------|
| EC3.1<br>Añadir                                       | sistema<br>EL<br>añade                                                             | V                           | V                           | V               | V             | V                    | $\vee$                                                                                                    | El sistema almacena la<br>información y muestra                                                                                                    | "1-El usuario se<br>autentica en el                                                                                                    |
| noticia de<br>forma<br>correcta.                      | noticias<br>de<br>forma<br>correcta.                                               | Título<br>de la<br>noticia. | Cuerpo<br>de la<br>noticia. | Lisnet<br>Pita. | cubadebate.cu | Cubadebate           | Poner una<br>imagen que<br>cumpla con<br>las<br>condiciones.                                                            | un mensaje de<br>confirmación: "Noticia<br>título de la noticia se ha<br>creado.                                                                                                    | sistema y<br>selecciona la<br>opción<br>Atajos/Agregar<br>contenido en el<br>menú de                                                                                                    |
| EC3.2<br>Añadir<br>noticia de<br>forma<br>incorrecta. | EI<br>sistema<br>no realiza la<br>operación<br>porque<br>se<br>están<br>insertando | V                           | V                           | $\vee$          |               | V                    |                                                                                                    | No realiza la operación<br>y muestra el/los<br>siguiente(s) mensaje(s)<br>de error según sea el<br>caso:                                                                                                    | administración o<br>Administrar/<br>Contenido/Agregar<br>contenido ubicado<br>en la barra de<br>administración.                                                                                                    |
|                                                       | de<br>datos<br>manera<br>incorrecta.                                               | Título<br>de la<br>noticia. | Cuerpo<br>de la<br>noticia. | Lisnet<br>Pita. | Cubadebate.cu | Cubadebate           | Subir un<br>archivo que no<br>cumpla con<br>las<br><b>restricciones</b><br>del tamaño del<br>sistema o del<br>servidor. | "El archivo<br>especificado X no se<br>pudo subir. El archivo<br>ocupa Y excediendo el<br>máximo permitido por<br>archivo que es de<br>40mb" /" Ha ocurrido un<br>error irrecuperable. El<br>archivo subido<br>probablemente excede<br>el tamaño de archivo<br>máximo(X) que admite<br>este servidor"/"Se ha<br>encontrado un error:<br>URL" | 2.-El usuario<br>selecciona el tipo<br>de contenido<br>Noticia.<br>3.-El sistema<br>muestra un<br>formulario para que<br>el usuario<br>introduzca la<br>información<br>4.-El usuario<br>introduce la<br>información y<br>presiona el botón:<br>""Guardar""." |
|                                                       |                                                                                    |                             |                             |                 |               |                      |                                                                                                    | "El archivo especificado<br>X.<br>no se pudo subir.<br>Sólo<br>permiten<br>se                                                                                                    |                                                                                                    |

**Tabla 6.** Caso de prueba basado en el requisito "Añadir noticia", escenarios y respuestas (elaboración propia).

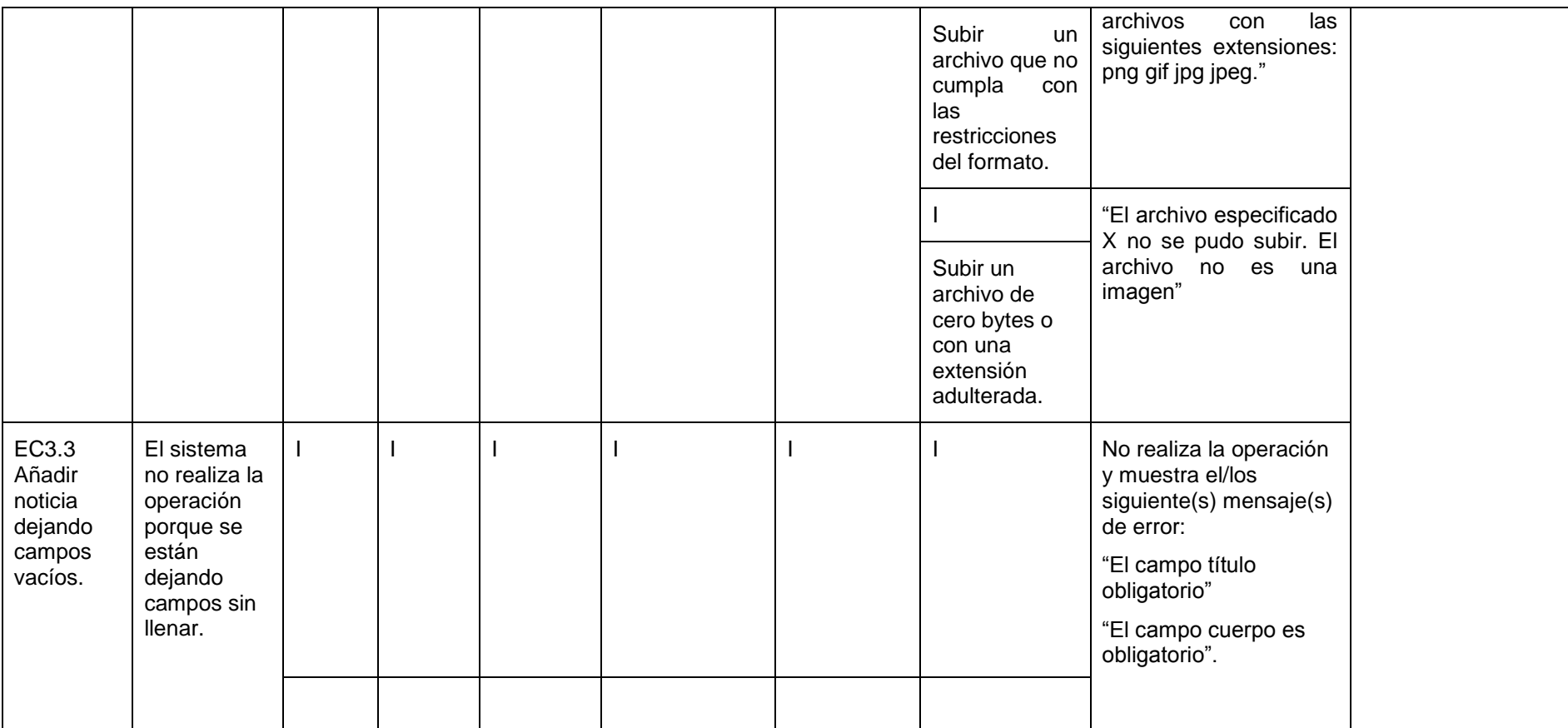

Con el objetivo de comprobar si una noticia se inserta bien en el sistema se ha desarrollado el siguiente caso de prueba del requisito funcional "Añadir noticia":

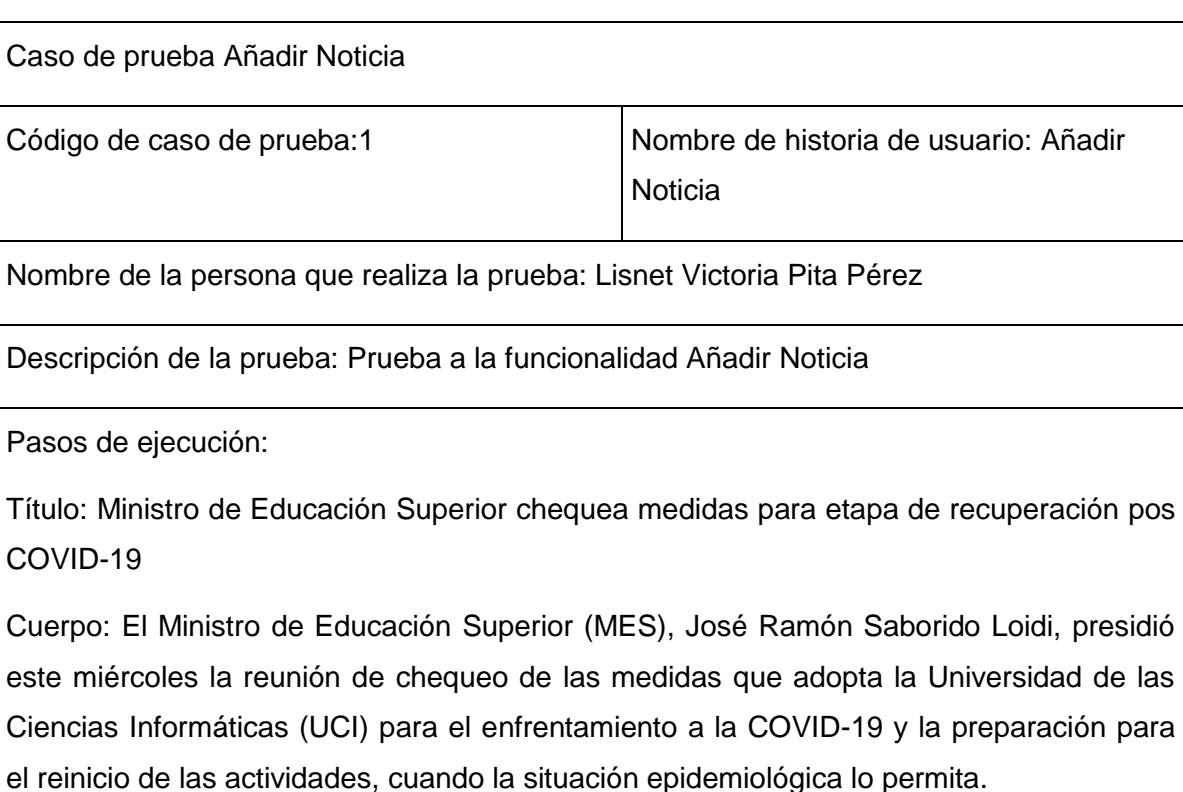

**Tabla 7**. Caso de prueba "Añadir noticia" (elaboración propia).

Al encuentro de trabajo, efectuado en la UCI, asistieron también Alicia Alonso Becerra, viceministra de Educación Superior; Juan B. Cogollos Martínez, director general de Información, Comunicación e Informatización y funcionarios del Comité Provincial del Partido en La Habana y del Gobierno en la capital.

Durante el intercambio con el Consejo Universitario, Saborido Loidi afirmó: "En la UCI se encuentra el Centro de Aislamiento más grande que hemos tenido en el sistema de instituciones del Ministerio de Educación Superior", y destacó "la gran tarea que han cumplido en materia de ciencia y desarrollo de aplicaciones con un alto impacto a nivel nacional", junto al Ministerio de Salud Pública.

El Rector, Dr.C. Walter Baluja García, expuso las principales experiencias y retos asumidos por la Universidad en el enfrentamiento a la COVID-19 desde diversos frentes. Durante más de 70 días ha estado en funcionamiento el Centro de Aislamiento del

Minsap; el Hospital Universitario fue rehabilitado y puesto a disposición de la capital con más de 150 camas de ingreso; y una manzana de nuestro campus fue convertida en Residencia de Enfermería. Baluja García destacó, a su vez, que hasta la fecha más de 4 mil personas han sido atendidas en la UCI por más de 300 voluntarios.

Como parte del enfrentamiento a la COVID-19 la UCI también aportó desde la ciencia y el desarrollo de aplicaciones informáticas. Así lo reflejó el Rector al referirse al canal de difusión del Minsap para los usuarios de la aplicación de mensajería toDus, el Sistema de Pesquisa Virtual, el Sistema de Gráficos estadísticos, la aplicación para la gestión del Centro de Aislamiento, la aplicación Porter@ para el ordenamiento de las colas y el grupo científico estudiantil UCI-BioCubaFarma: Análisis filogenético para el pronóstico de la COVID-19.

En la reunión, se dio a conocer que el reinicio de las actividades académicas en la UCI ha sido concebido en tres períodos, de acuerdo con la resolución 49/2020 del MES. Para la etapa pos COVID-19, entre las precisiones más importantes se encuentran los ejercicios de culminación de estudios y la modificación en horas de los currículos, principalmente en materias optativas y electivas.

Walter Baluja aseguró que la institución cuenta con la disponibilidad de insumos para la higiene y protección epidemiológica, imprescindibles una vez que comiencen nuevamente las actividades docentes, caracterizadas además por el necesario distanciamiento físico en las diferentes áreas del campus.

Por su parte, la viceministra Alicia Alonso Becerra, reconoció el trabajo realizado durante esta etapa en la primera línea de combate contra la pandemia, y resaltó la entrega incondicional de estudiantes, profesores y trabajadores, así como la integración con otras casas de altos estudios, entre ellas el Instituto Superior de Relaciones Internacionales, la Universidad Tecnológica de La Habana y la Universidad de La Habana.

De igual forma resaltó el trabajo continuo en las redes sociales dando a conocer la labor de la institución, así como en defensa de la Revolución ante las campañas de descrédito en las diferentes plataformas digitales.

La situación generada por la COVID-19, también ha puesto en contexto la necesidad de potenciar la educación en línea. En ese sentido, Juan B. Cogollos Martínez, realizó un llamado a promover la formación a distancia desde nuestra universidad, compartiendo modelos de enseñanza-aprendizaje y la experiencia acumulada en materia de ciencia y

educación abierta, a partir del trabajo que desarrolla el Centro Nacional de Educación a Distancia.

Al cierre del encuentro de trabajo, el Ministro de Educación Superior, pidió extender la felicitación a todos los estudiantes, profesores y trabajadores, por el trabajo realizado en cada una de las tareas, durante esta difícil situación, ante la cual nuevamente se ha demostrado el papel de los jóvenes y de la Universidad como factores claves en la sociedad.

Imagen:

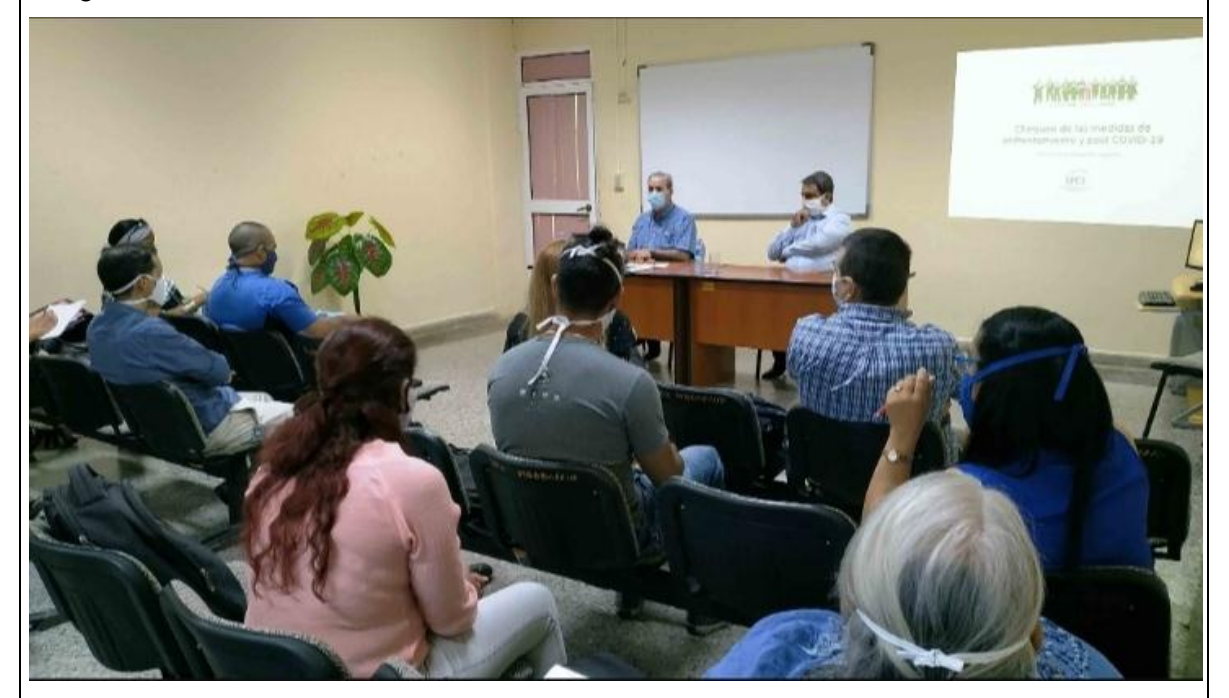

Fecha: 25 de agosto del 2020, 20:19:45

Resultado esperado: Se añade la noticia

Evaluación de la prueba: Satisfactorio

### <span id="page-51-0"></span>**3.3.2 Pruebas de seguridad**

Las pruebas de seguridad intentan verificar que los mecanismos de protección construidos en un sistema en realidad lo protegerán de cualquier penetración impropia. Se diseñan para sondear las vulnerabilidades que ocurren en la comunicación establecida entre cliente y el servidor (Pressman, 2010).

Para la realización de las pruebas de seguridad, se utilizó la herramienta Acunetix WVS, que divide la criticidad de los errores en 4 niveles (Alto, Medio, Bajo e Informativo) (Acunetix, 2020). Durante las dos (2) primeras iteraciones, se detectaron cuatro (4) no conformidades: una (1) de nivel medio, dos (2) de nivel bajo y una (1) informativa, los cuales fueron comprobados manualmente y solucionados en la aplicación al culminar la tercera iteración.

#### **Vulnerabilidad de información**

Enlaces rotos: Un enlace roto se refiere a cualquier enlace que debería llevarle a un documento, imagen o página web, que en realidad resulta en un error. Esta no conformidad fue solucionada en le segunda iteración.

#### **Vulnerabilidad de nivel medio**

Las credenciales de usuario se envían en texto claro: Las credenciales de usuario se transmiten a través de un canal no cifrado. Esta información siempre debe ser transferida a través de un canal encriptado (HTTPS) para evitar ser interceptada por usuarios maliciosos. Es posible que un tercero pueda acceder interceptando una conexión HTTP no cifrada. Para su solución se instaló el módulo "Login Security".

#### **Vulnerabilidad de nivel bajo**

Ataque de adivinación de contraseñas en la página de inicio de sesión: Una amenaza común a la que se enfrentan los desarrolladores web es un ataque con contraseñas, conocido como ataque de fuerza bruta. Un ataque por fuerza bruta es un intento de descubrir una contraseña probando sistemáticamente todas las combinaciones posibles de letras, números y símbolos hasta que descubra la combinación correcta que funciona. Esta página de inicio de sesión no tiene ninguna protección contra ataques de adivinación de contraseñas. Para su solución se implementó un bloqueo de cuenta después de un número definido de intentos de contraseña incorrectos.

#### <span id="page-52-0"></span>**3.3.3 Pruebas de carga o estrés**

Las pruebas de carga o estrés permiten identificar la cantidad de peticiones que un sistema puede soportar; por ejemplo, un sistema de transporte tiene una cantidad establecida de usuarios que puede movilizar. De manera similar se puede probar un programa para identificar si se cumple con la cantidad de peticiones concurrentes establecidas en un inicio (Sanz, 2020).

Para la realización de estas pruebas, se utilizó la aplicación Apache Jmeter, en su versión 5.3, que permite una serie de parámetros y posibilita la consecución de resultados importantes, así como distintos modos de visualizarlos.

### **Hardware de prueba:**

- Sistema Operativo: Windows 10
- Microprocesador: Intel(R) Core(TM) i3-4000M CPU @2.40GHz 2.40GHz
- Memoria RAM: 2,00 GB
- Disco Duro:500GB

# **Software instalado en la PC**

- Tipo de servidor web: Apache 2.4
- Plataforma: SO Windows (PC servidor) y SO Windows (PC cliente)
- Servidor de base de datos: MySQL 5.7

Luego de definir el hardware, se configuran los parámetros del Apache JMeter y realizan peticiones a diferentes páginas del portal web para el PCC en la UCI.

# <span id="page-53-0"></span>**3.4 Satisfacción de usuarios con el portal**

La técnica de Iadov constituye una vía indirecta para el estudio de la satisfacción, ya que los criterios utilizados se fundamentan en las relaciones establecidas entre tres preguntas cerradas y dos abiertas. Estas tres preguntas se relacionan a través de lo que se denomina el Cuadro Lógico de Iadov e indica la posición de cada sujeto en la escala de satisfacción (Fernández de Castro Fabre, 2014). En la investigación esta técnica ha sido empleada para medir la satisfacción de los usuarios que interactúan con el portal, agregándose al final de su interacción una encuesta.

**Tabla 8.** Cuadro lógico de ladov para usuarios encuestados (elaboración propia).

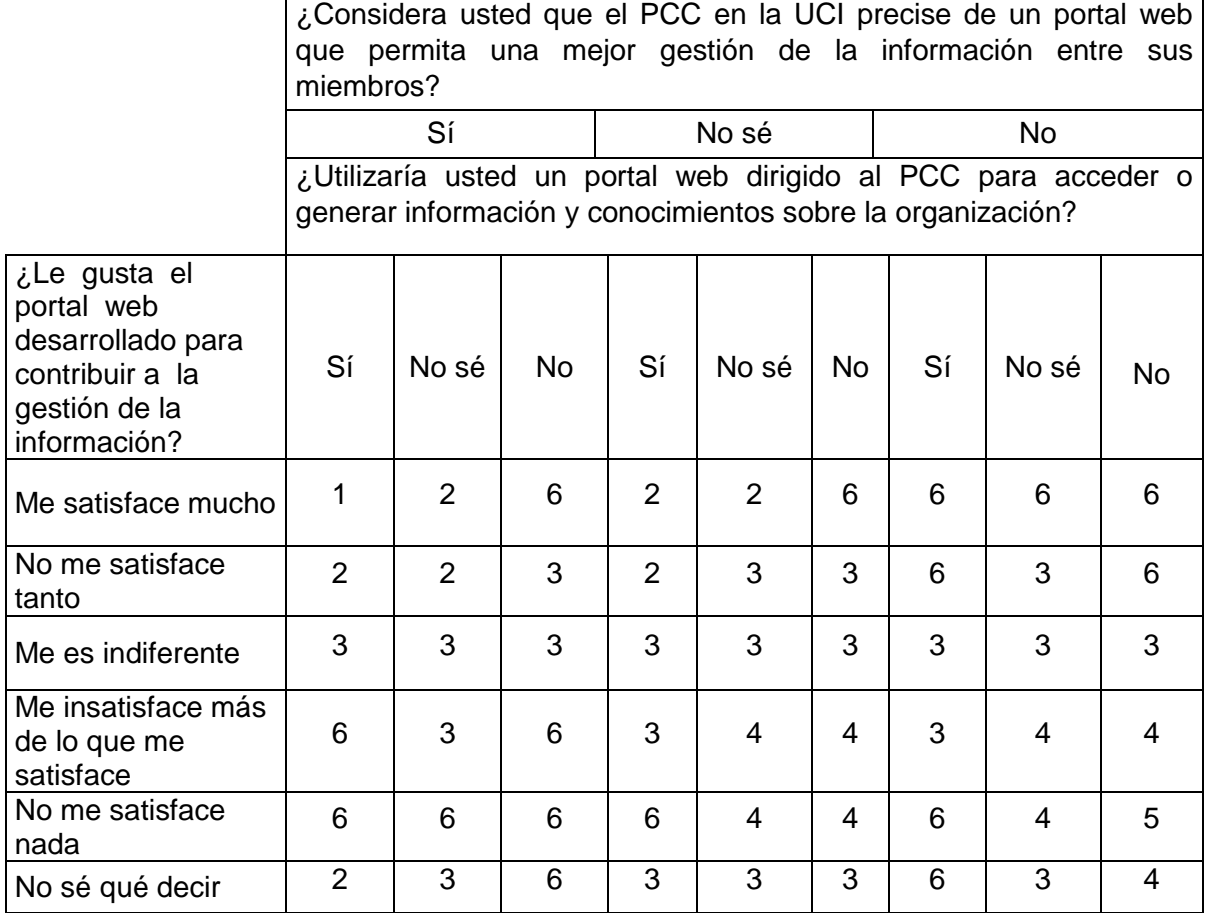

La escala de satisfacción se muestra a continuación:

- 1. Clara satisfacción
- 2. Más satisfecho que insatisfecho
- 3. No definida
- 4. Más insatisfecho que satisfecho
- 5. Clara insatisfacción
- 6. Contradictoria

Para medir el grado de satisfacción, se tomó una muestra de 12 usuarios, que mantuvieron acceso al portal web en cuestión. La Tabla 9 muestra el resultado:

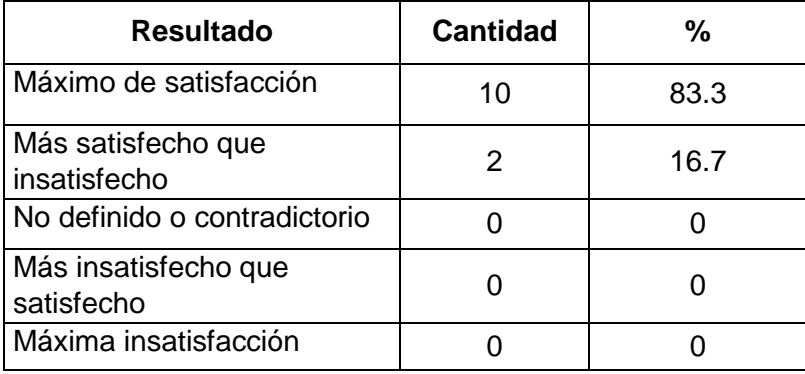

**Tabla 9.** Satisfacción de usuarios encuestados (elaboración propia).

Para tener un índice general de satisfacción (ISG), se parte de asociar los diferentes niveles de satisfacción de los encuestados, con una escala numérica que oscila entre +1 y -1, del siguiente modo:

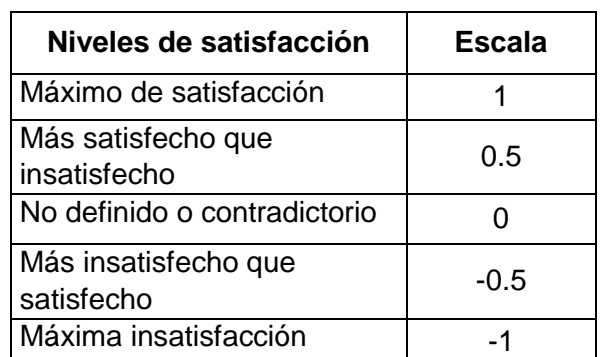

**Tabla10.** Escala numérica para ISG (elaboración propia).

Luego es posible calcular el ISG mediante la siguiente ecuación:

$$
\text{ISG}\text{=}\frac{\text{A}(\text{+1})\text{+B}(\text{+0.5})\text{+C(0)}\text{+D}(\text{--0.5})\text{+E}(\text{--1})}{\text{N}}
$$

Donde:

- A, B, C, D, E representan el número de sujetos con su índice individual.
- N representa el número total de sujetos del grupo.

 $\text{ISG} = \frac{10(+1)+2(+0.5)+0(0)+0(-0.5)+0(-1)}{12} = 0,916$ 

Como se puede apreciar, el índice de satisfacción grupal es de 0,916, lo que significa una clara satisfacción con la propuesta y reconocimiento de la utilidad en el mejoramiento de lo que plantea el marco teórico de la investigación y el resultado aportado.

En la Figura 9, se muestran los por cientos de satisfacción obtenidos luego de calcular el ISG, donde no se encuentran los últimos tres colores por estar en cero (0) estos por cientos.

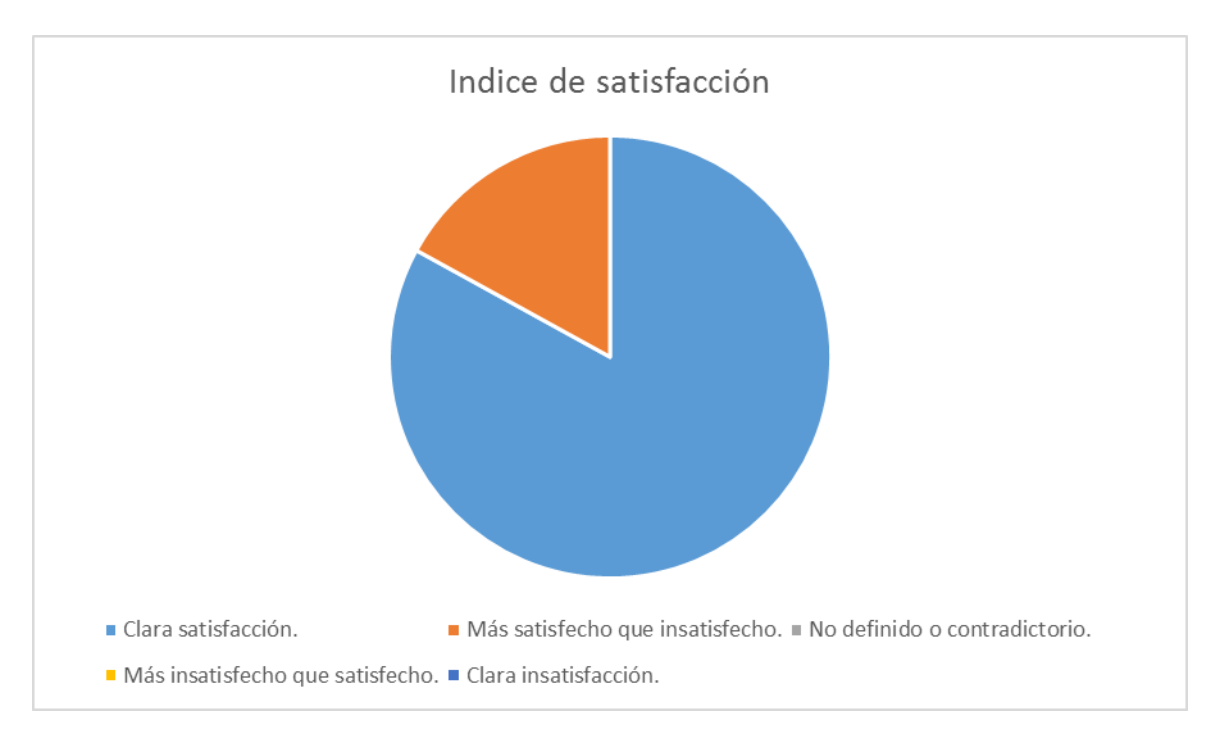

**Figura 9.** Satisfacción de usuarios con el portal web (elaboración propia).

# <span id="page-56-0"></span>**Conclusiones parciales**

- La confección del diagrama de despliegue permitió establecer una mayor comprensión de la arquitectura y funcionamiento de los elementos del sistema.
- Las pruebas realizadas al software facilitaron la determinación y corrección de errores y fallos en el funcionamiento de la aplicación, lo que permite asegurar que la propuesta de solución es estable y segura.

### <span id="page-57-0"></span>**CONCLUSIONES**

Luego de haber realizado la presente investigación se llega a las siguientes conclusiones:

- A partir del estudio que abordó los referentes teóricos relacionados con el desarrollo de portales web, se logró determinar las principales características a tener en cuanta, tecnologías, metodologías y herramientas de los portales encaminados a la gestión de información. A partir de dicho estudio fueron planteadas las funcionalidades para la propuesta de solución de acuerdo a las necesidades existentes.
- La utilización de las tecnologías y herramientas seleccionadas, posibilitó analizar y describir los procesos a ejecutar para la implementación de la propuesta de solución.
- Una vez definida la arquitectura, los patrones de diseño y estándares de codificación, fueron empleadas buenas prácticas en el desarrollo del portal.
- Las pruebas de software fueron un factor clave en la identificación de las no conformidades del portal y para la corrección de las deficiencias. Sus resultados arrojan que el portal es funcional, seguro y con buen comportamiento ante la carga o estrés a la que puede someterse. Los usuarios con los que se comprobó, mostraron satisfacción con su funcionamiento.
- El portal web desarrollado facilita la divulgación de información del Partido Comunista de Cuba en la Universidad de las Ciencias Informáticas hacia su militancia y la comunidad universitaria en general.

# <span id="page-58-0"></span>**RECOMENDACIONES**

- Desplegar la solución para que el Comité del PCC de la UCI pueda ponerla en práctica.
- Implementar una funcionalidad para la notificación de eventos, por la vía del correo electrónico, a los interesados.

#### <span id="page-59-0"></span>**BIBLIOGRAFÍA**

- Acunetix (2020). *Acunetix web application vulnerability report*. Obtenido de https://www.acunetix.com/acunetix-web-application-vulnerability-report/
- Alcántar, K. A. (2019). *SlideShare.* Obtenido de https://es.slideshare.net/KarenAlejandraPedroA/qu-es-la-web-20-71403730
- Allsop, J. (2019). Diseño web responsive. Obtenido de https://design3web.com.ar/disenoweb-responsive/
- Amaya, J. (2020). *Medium*. Obtenido de [https://blog.nearsoftjobs.com/qu%C3%A9-es-y](https://blog.nearsoftjobs.com/qu%C3%A9-es-y-qu%C3%A9-no-es-un-patr%C3%B3n-de-dise%C3%B1o-487643d37a62)[qu%C3%A9-no-es-un-patr%C3%B3n-de-dise%C3%B1o-487643d37a62](https://blog.nearsoftjobs.com/qu%C3%A9-es-y-qu%C3%A9-no-es-un-patr%C3%B3n-de-dise%C3%B1o-487643d37a62)
- Apache. (2020). *Apache JMeter*. Obtenido de http://www.jmeternespanol.org

Bootstrap. (2019). *Bootstrap.* Obtenido de http://getbootstrap.com/

- Canós, José H y letelier, M<sup>a</sup>Carmen Penadés Patricio. (2012). *Metodologías ágiles en el desarrollo de software*. In: *Metodologías Ágiles en el Desarrollo de Software*.
- Castro, L. (2014). *Guía de gestión del riesgo tecnológico para el tratamiento de la seguridad durante el proceso de desarrollo de software*.
- Carrillo Pérez, I. P. (2008). *Metodología de desarrollo de software.*
- Java (2020). *Concepto definición*. Obtenido de https://conceptodefinicion.de/javascript/
- Constitución de la República de Cuba (2019). Disponible en formato digital. Obtenido de http://media.cubadebate.cu/wp-content/uploads/2019/01/Constitucion-Cuba-2019.pdf
- Drupal. (2020). *Tutorial Drupal*. Obtenido de http://www.cursosdrupal.com/content/nodos
- Empresa de marketing Antevenio. (2019). *Antevenio Anticipaci{on e-marketing.* Obtenido de https://www.antevenio.com/blog/2015/04/que-es-un-portal-vertical/
- Estrada Ramos, L.M. (2012). *Apache Solr, un motor de búsqueda de código abierto*. *Revista Digital Universitaria*. 2012. Vol. 13, no. 11, p. 1-9.
- Eguiluz, J. (2020). *Introducción a CSS*. Obtenido de http://www.jesusda.com/docs/ebooks/introduccion\_css.pdf.

Fallis, A.G. (2013). Metodología Actual Metodología XP. *Journal of Chemical Information and Modeling* [en línea]. Vol. 53, no. 9, p. 1689-1699. Obtenido de http://blogs.unellez.edu.ve/dsilva/files/2014/07/Metodologia-XP.pdf

- Fernández de Castro Fabre, Astrid y López, Alexander (2014). Validación mediante criterio de usuarios del sistema de indicadores para prever, diseñar y medir el impacto en los proyectos de investigación del sector agropecuario. Revista Ciencias Técnicas Agropecuarias, vol. 23, núm. 3, julio-septiembre, 2014, pp. 77- 82. Universidad Agraria de La Habana Fructuoso Rodríguez Pérez, La Habana, Cuba.
- Gil, F. (2019). *Experto en drupal.* Obtenido de Curso de creación y gestión de portales web con Drupal 7. : https://www.forcontu.com/libros/experto-en-drupal-7 nivelinicial.
- GOOVY, M. (2019). *Netbeans IDE de desarrollo.* Obtenido de http://www.genbeta.deu.com/herramienta\_netbeans-1.
- Graf, H. (2019). *Joomla: Guía para principiantes .* Obtenido de http://cocoate.com/es/j17es.
- Hipertextual. (2019). *Hipertextual.* Obtenido de Hipertextual: https://hipertextual.com/archivo/2012/11/diseno-web-adaptativo-responsive-design/
- Instituto Colombiano de Estudios Superiores de Incolda. (2019). *Blog de estrategias de mercadeo.* Obtenido de https://www.icesi.edu.co/blogs\_estudiantes/nohabiaundominiomaslargo/tipos-deportales/
- Izaurralde, M.P. (2013). Caracterización de Especificación de Requerimientos en entornos Ágiles: Historias de Usuario.
- Jacobson, I. G. (2000). *El lenguaje Unificado de Modelado. Manual de referencia.*
- Larman, C. (2004). *Applying UML and Patterns*. ISBN 0131489062.
- Meza, M. (2018). *Los diccionarios y las enciclopedias sobre el Académico .* Obtenido de http://fdsherramientascase.blogspot.com/2011/04/i-n-t-r-o-d-u-c-c-i-o-n.html
- MySQL. (2019). *MySQL.* Obtenido de http://dev.mysql.com.
- Navarro, P. L. y pérez, G. M. (2014). *Open HMI Tester: un Framework Open-source para herramientas de Pruebas de Software.* España: Universidad de Murcia.
- NGINX. (2019). *neging.org.* Obtenido de https://www.nginx.com/.
- Pérez, J. (2019). *Introducción a JavaScript.* Obtenido de http://librosweb.es/libro/javascript/
- PHP. (2018). *The php group.* Obtenido de http://us.php.net/manual/en/preface.php
- Porto, J. y Gardey, A. (2020). Definición de portal. Obtenido de https://definicion.de/portal/

Posicionamiento en buscadores. (2019). *PosicionamientoBuscadores.cl.* Obtenido de https://www.posicionamientobuscadores.cl/definicion-posicionamiento-web/

Pressman, R.S. (2001). *Ingeniería de software. Un enfoque práctico.* Quinta edicion.

Pressman, R.S. (2006). *Ingeniería de software* Obtenido de http://bibliodoc.uci.cu/pdf/reg02689.pdf

Pressman, R.S. (2010). *Ingeniería del software. Un enfoque práctico. 7ma Edición*. 2010.

- Ramirez, A. M., & Sanfran, M. M. (2019). *Desarrollo del Portal Web de la Federación Cubana de Voleibol.* Obtenido de http://repositorio\_institucional.uci.cu/jspui/handle/ident/TD\_02864\_10.
- Roberth G. Figueroa, A. A. (2016). *Metodologías Tradicionales VS. Metodologías Ágiles.* Universidad Técnica Particular de Loja, Escuela de Ciencias en Computación.

Sampieri, H. (2010). *Medición y operacionalización. Variables. Indicadores*. Obtenido de https://es.slideshare.net/Eulaliaperalta/operacionalizacin-variables-sampieri.

Sánchez, E. (2010). *Wordpress.Guía para principiantes.*

Sanchez, I. A. (2015). *Metodologías de desarrollo de software.* Perú: SN.

- Sanchez, T. R. (2015). *Metodología de desarrollo para la actividad productiva de la UCI.* La Habana: SN.
- Solving Ad Hoc. (2020). *Solvingadhoc*. Obtenido de https://solvingadhoc.com/las-historiasusuario-funcion-agilidad/
- Sommerville, I. (2005). *Ingeniería de Software Séptima edición.* Madrid: Pearson Educación, S.A.
- SPARXSYSTEMS (2018). *Diagrama de despliegue UML 2*. Obtenido de http://www.sparxsystems.com.ar/resources/tutorial/uml2\_deploymentdiagram.html
- Tedeschi, N. (2020). *Microsoft.* Obtenido de https://docs.microsoft.com/es-es/previousversions/bb972240(v=msdn.10)?redirectedfrom=MSDN
- The apache foundation. (2019). Obtenido de http://www.apache.org/.
- Visual Paradigm. (2019). *Visual Paradigm.* Obtenido de http://www.visualparadigm.com/aboutus/newsreleases/vpuml80.jsp.
- W3C. (2019). *W3C.* Obtenido de http://www.w3.org/html/.

### <span id="page-62-0"></span>**ANEXOS**

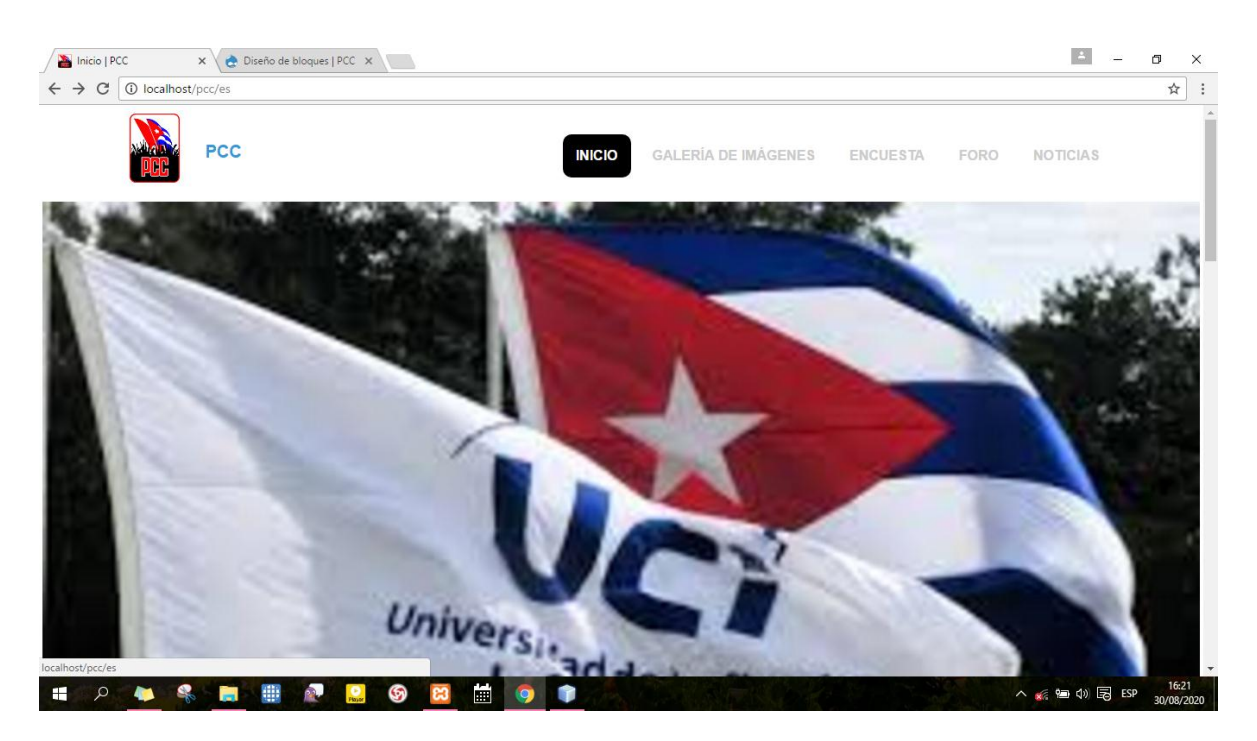

**Figura10**. Captura de pantalla de los bloques "Menú" y "Promoción".

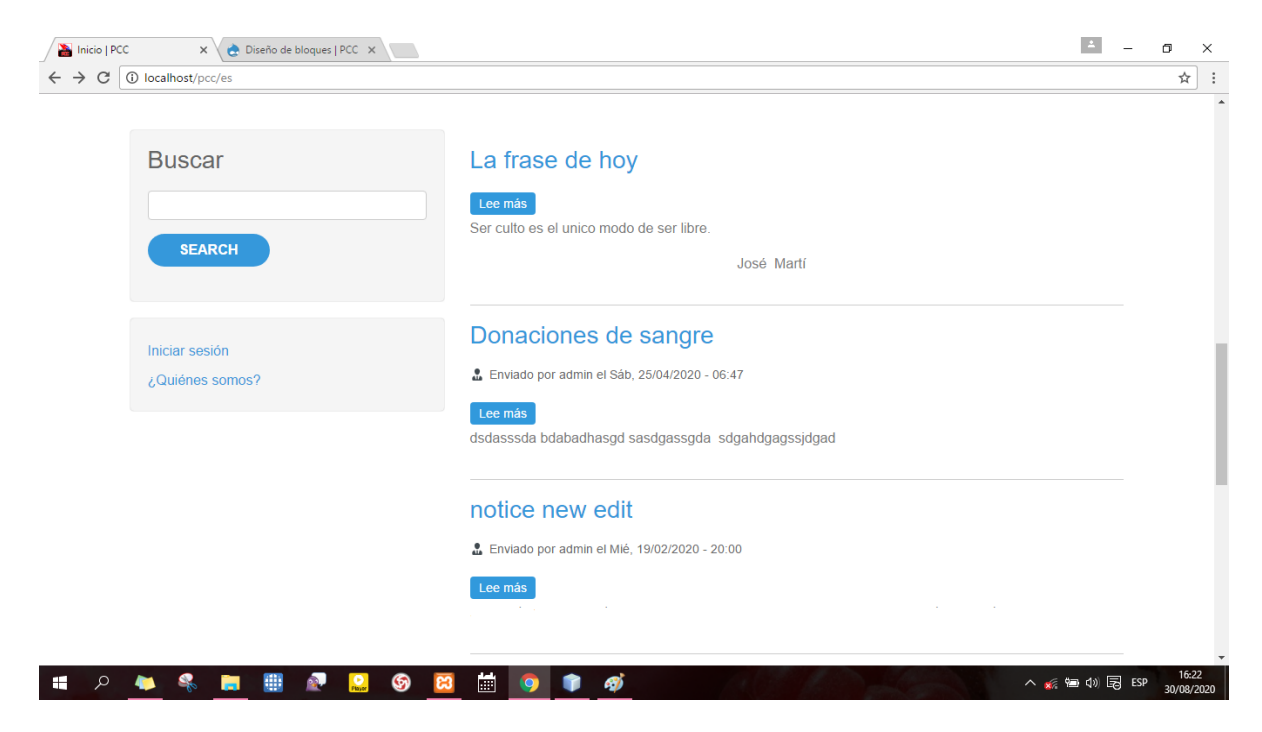

**Figura11.** Captura de pantalla de los bloques "Buscar" "Menú de usuario".

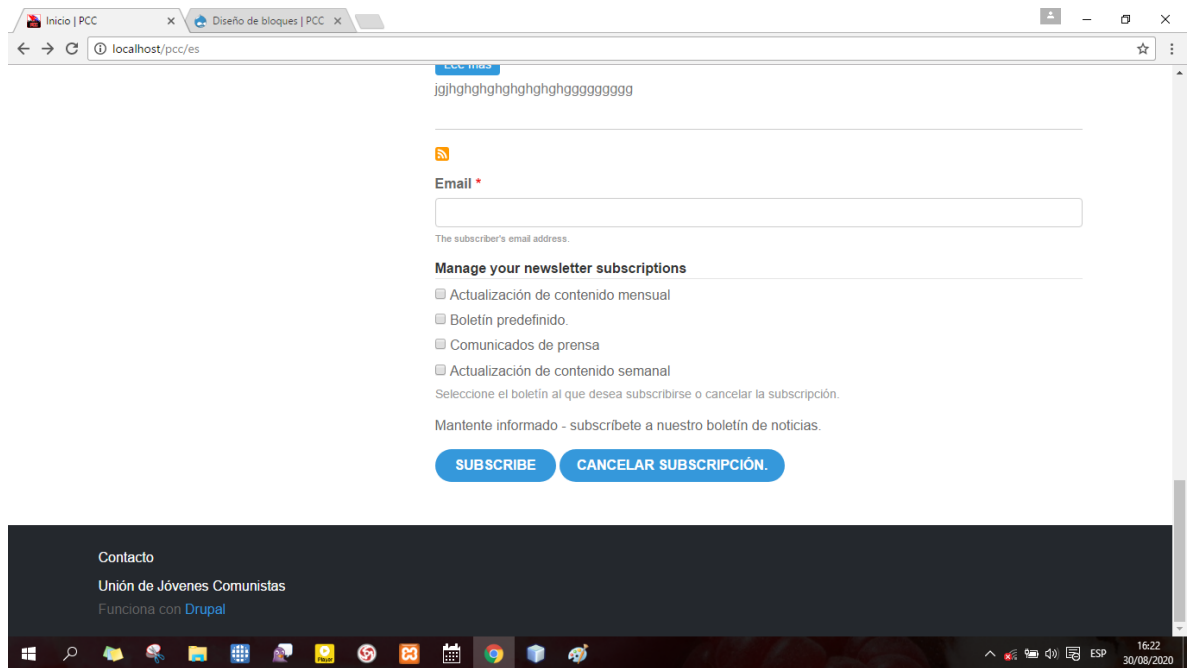

**Figura12**. Captura de pantalla de los bloques "Subscribirse" y "footer".

| $\times$ $\times$ Diseño de bloques   PCC $\times$<br>List Polls   PCC<br>e a s   |                                                                               | $\left\vert \Delta \right\vert$ | $\sigma$ | $\times$            |  |
|-----------------------------------------------------------------------------------|-------------------------------------------------------------------------------|---------------------------------|----------|---------------------|--|
| $\rightarrow$<br>$\mathbf C$<br>1 <b>1</b> localhost/pcc/es/polls<br>$\leftarrow$ |                                                                               |                                 | ☆        | $\vdots$            |  |
| <b>PCC</b>                                                                        | <b>GALERÍA DE IMÁGENES</b><br><b>ENCUESTA</b><br><b>INICIO</b><br><b>FORO</b> | <b>NOTICIAS</b>                 |          |                     |  |
| Frase del día                                                                     |                                                                               |                                 |          |                     |  |
| Inicio                                                                            |                                                                               |                                 |          |                     |  |
| <b>Buscar</b>                                                                     | <b>LIST POLLS</b><br>¿Estas de acuerdo conncambiar esta encuesta?             |                                 |          |                     |  |
| <b>SEARCH</b>                                                                     | si<br>no                                                                      | 50% (1 vote)                    |          |                     |  |
|                                                                                   | no se                                                                         | 0% (0 votes)                    |          |                     |  |
| Iniciar sesión<br>¿Quiénes somos?                                                 | Total votes: 2                                                                | 50% (1 vote)                    |          |                     |  |
| localhost/pcc/es/polls                                                            | Email *                                                                       |                                 |          |                     |  |
| 哪<br>๑<br>○<br>ങ<br>æ                                                             | 圖<br>தி                                                                       | △ 新國中国 ESP                      |          | 20:55<br>30/08/2020 |  |

**Figura13.** Captura de pantalla del contenido "Encuesta".

| Preguntas y respuestas $\vert x \vert$ $\rightarrow$ Diseño de bloques   PCC $\vert x \vert$ |                                                                             | $\overline{a}$<br>门<br>门                       | $\times$            |
|----------------------------------------------------------------------------------------------|-----------------------------------------------------------------------------|------------------------------------------------|---------------------|
| 12 localhost/pcc/es/forum/2<br>$\mathcal{C}$<br>$\leftarrow$ $\rightarrow$                   |                                                                             |                                                | ☆                   |
| <b>PCC</b>                                                                                   | <b>GALERÍA DE IMÁGENES</b><br><b>INICIO</b><br><b>ENCUESTA</b>              | <b>FORO</b><br><b>NOTICIAS</b>                 |                     |
| Frase del día                                                                                |                                                                             |                                                |                     |
| Inicio » Forums                                                                              |                                                                             |                                                |                     |
| <b>Buscar</b>                                                                                | <b>PREGUNTAS Y RESPUESTAS</b>                                               |                                                |                     |
|                                                                                              | + Añadir un nuevo Forum topic                                               |                                                |                     |
| <b>SEARCH</b>                                                                                | Email *                                                                     |                                                |                     |
|                                                                                              | Completa este campo<br>The subscriber's email addr                          |                                                |                     |
|                                                                                              | Manage your newsletter subscriptions                                        |                                                |                     |
| Iniciar sesión                                                                               | Actualización de contenido mensual                                          |                                                |                     |
| ¿Quiénes somos?                                                                              | Boletín predefinido.                                                        |                                                |                     |
|                                                                                              | Comunicados de prensa                                                       |                                                |                     |
|                                                                                              | Actualización de contenido semanal                                          |                                                |                     |
|                                                                                              | Seleccione el boletín al que desea subscribirse o cancelar la subscripción. |                                                |                     |
|                                                                                              | Mantente informado - subscríbete a nuestro boletín de noticias.             |                                                |                     |
| ශ<br>₩                                                                                       | 峝                                                                           | $\wedge$ $\leq$ $\qquad$ $\oplus$ $\oplus$ ESP | 20:48<br>30/08/2020 |

**Figura14.** Captura de pantalla del contenido "Foro".